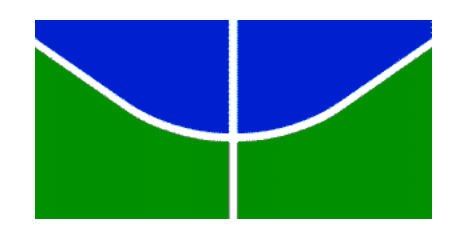

Universidade de Brasília Faculdade de Ciência da Informação Curso de Biblioteconomia

Gabriel Silveira Marques

# **AVALIAÇÃO DA NOVA INTERFACE DA BIBLIOTECA JURÍDICA DIGITAL (BDJur)**

**Brasília – DF**

Monografia apresentada à Faculdade de Ciência da Informação da Universidade de Brasília, como requisito necessário para a Grau de Bacharel em Biblioteconomia.

Orientadora: Profª. Drª. Ivette Kafure

**Brasília – DF**

**2017**

"Dedico este trabalho à minha avó que me serve como exemplo de pessoa guerreira".

# **AGRADECIMENTOS**

À minha orientadora Ivette Kafure;

Aos meus amigos e conhecidos que me auxiliaram de alguma forma na elaboração e/ou formatação deste: Thaline Andressa, Camila e Felipe;

À minha mãe que tanto me apoiou durante toda a graduação;

À minha família que sempre me motiva.

À toda a secretaria da Faculdade de Ciência da Informação da UnB, em específico ao Reginaldo que sempre se mostrou eficaz e solícito para com os alunos e mestres.

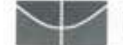

Universidade de Brasília Faculdade de Ciência da Informação (FCI)

Titulo: Avaliação da nova Interface da Biblioteca Jurídica Digital (BDJur).

Aluno: Gabriel Silveira Marques.

Monografia apresentada à Faculdade de Ciência da Informação da Universidade de Brasília, como parte dos requisitos para obtenção do grau de Bacharel em Biblioteconomia.

Brasília, 22 de junho de 2017.

Ivette Kafure Muñhoz - Orientadora Professora da Faculdade de Ciência da Informação (UnB) Doutora em Ciência da Informação

Dulce Maria Baptista - Membro Professora da Faculdade de Ciência da Informação (UnB) Doutora em Ciência da Informação

Luísa Chaves Café - Membro externo Mestre em Ciência da Informação

"Não tente ser uma pessoa de sucesso. Em vez disso, seja uma pessoa de valor".

EINSTEIN, Albert.

#### **RESUMO**

Este trabalho tem como objetivo geral avaliar a usabilidade da interface do repositório institucional do Superior Tribunal de Justiça, mais especificamente a Biblioteca Jurídica Digital (BDJur), bem como ferramentas que auxiliam usuários em sua navegação. Tendo em vista que todo ambiente digital voltado à informação deve ser primeiramente pensado em seu usuário, o objetivo deste se dá em descrever o perfil dos usuários da BDJur, caracterizar a interface, identificar dificuldades na interação, identificar a satisfação e aspectos que a interface atual supera a anterior, e por fim identificar sugestões dos usuários. Os dados do estudo se deram por questionário que traçavam alguns objetivos diretos para então avaliar sua navegabilidade e uma avaliação heurística proposta por Nielsen com profissionais da informação já ambientados com repositórios digitais para ampliar a detecção dos problemas de usabilidade. Entrevista com todos os participantes e a reunião de um grupo focal. O resultado aponta que há poucas dificuldades de alta severidade de usabilidade em toda BDJur e os questionários demonstraram uma alta ansiedade dos jovens estudantes que logo desistem, têm pouca familiaridade com os termos utilizados e anseiam por uma barra de pesquisa logo em sua página inicial. Já os profissionais ambientados com a ferramenta e com a linguagem logo chegaram ao seu objetivo e tão pouco reclamaram da navegabilidade, layout e usabilidade da BDJur. Porém, deve salientar a falta de ferramentas para deficientes auriculares, visuais e motores, tendo em vista que a BDJur é uma grande ferramenta para a população em geral se informar de jurisprudências, de legislações pertinentes e de estudos doutrinários da área do direito.

**Palavras-chave:** Biblioteca digital. Estudo de usuários. Usabilidade. Superior Tribunal de Justiça. Biblioteca Digital Jurídica (BDJur). Comportamento de busca. Avaliação heurística.

### **ABSTRACT**

This work aims to investigate the usability of the institutional repository of the Superior Court of Justice, more specifically the Digital Law Library (BDJur), as well as tools that help users navigate. Given that every digital information-based environment must first be user-oriented of its, the purpose of this study, is to describe the behavior of a sample that includes computer professionals, librarians, lawyers and students of these areas of knowledge to identify possible problems with usability and identify difficulties in interaction, as well as satisfaction and suggestions for improvements. The data of the study were given by a questionnaire that outlined some direct objectives to evaluate its navigability and a heuristic evaluation proposed by Nielsen with information professionals already set up with digital repositories to increase the detection of usability problems, interview with all participants and Meeting of a focal group. The results point out that there are few difficulties of high severity of usability throughout BDJur and the questionnaires showed a high anxiety of young students who soon give up, have little familiarity with the terms used and look forward to a search bar soon on their home page. The professionals acclimated with the tool and the professionals used with language soon arrived at their objective. So little they complained of the navigability, layout and usability of the BDJur. However, it should be noted that there is a lack of tools for the hearing, vision and motor disabled, given that BDJur is a great tool for the general population to learn about jurisprudence, relevant legislation and doctrinal studies in the field of law.

**Keywords:** Digital Library. Study of users. Usability. Superior Justice Tribunal. Legal digital library (BDJur). Search behavior. Heuristic evaluation.

# **LISTA DE FIGURAS**

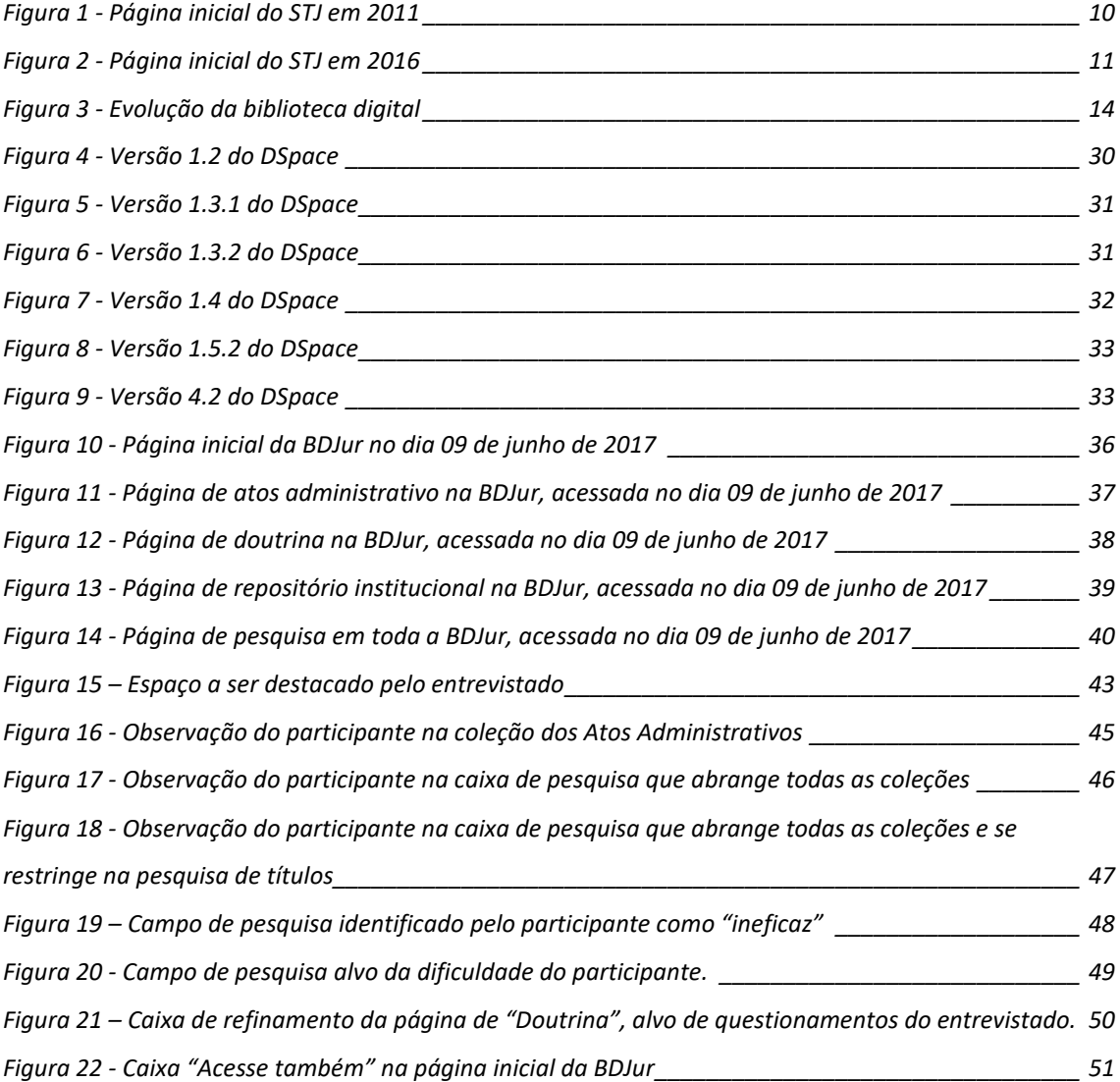

# **LISTA DE QUADROS**

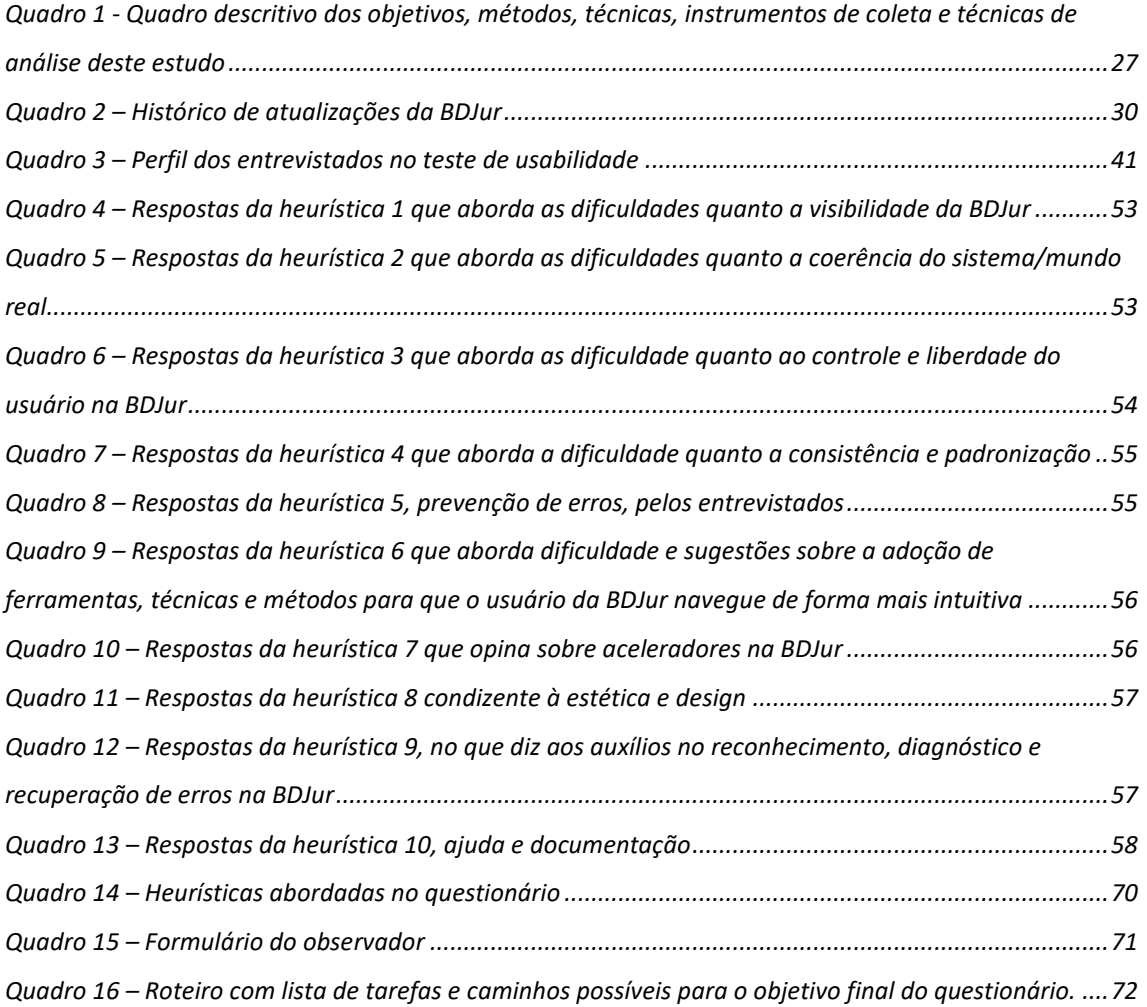

# **LISTA DE SIGLAS**

- a.C. Antes de Cristo
- BN Biblioteca Nacional
- BNDigital Biblioteca Nacional Digital
- BDJur Biblioteca Digital Jurídica
- CI Ciência da Informação
- d.C Depois de Cristo
- ENFAM Escola Nacional de Formação e Aperfeiçoamento de Magistrados
- ISO/IEC Norma que define processo de desenvolvimento de software
- ISO/OSI Organização Internacional para a Normalização
- OE Objetivo específico
- OG Objetivo geral
- SPTEC Setor de processamento técnico
- STJ Superior Tribunal de Justiça
- TFR Tribunal Federal de Recursos
- UE Usuário externo
- UI Usuário interno

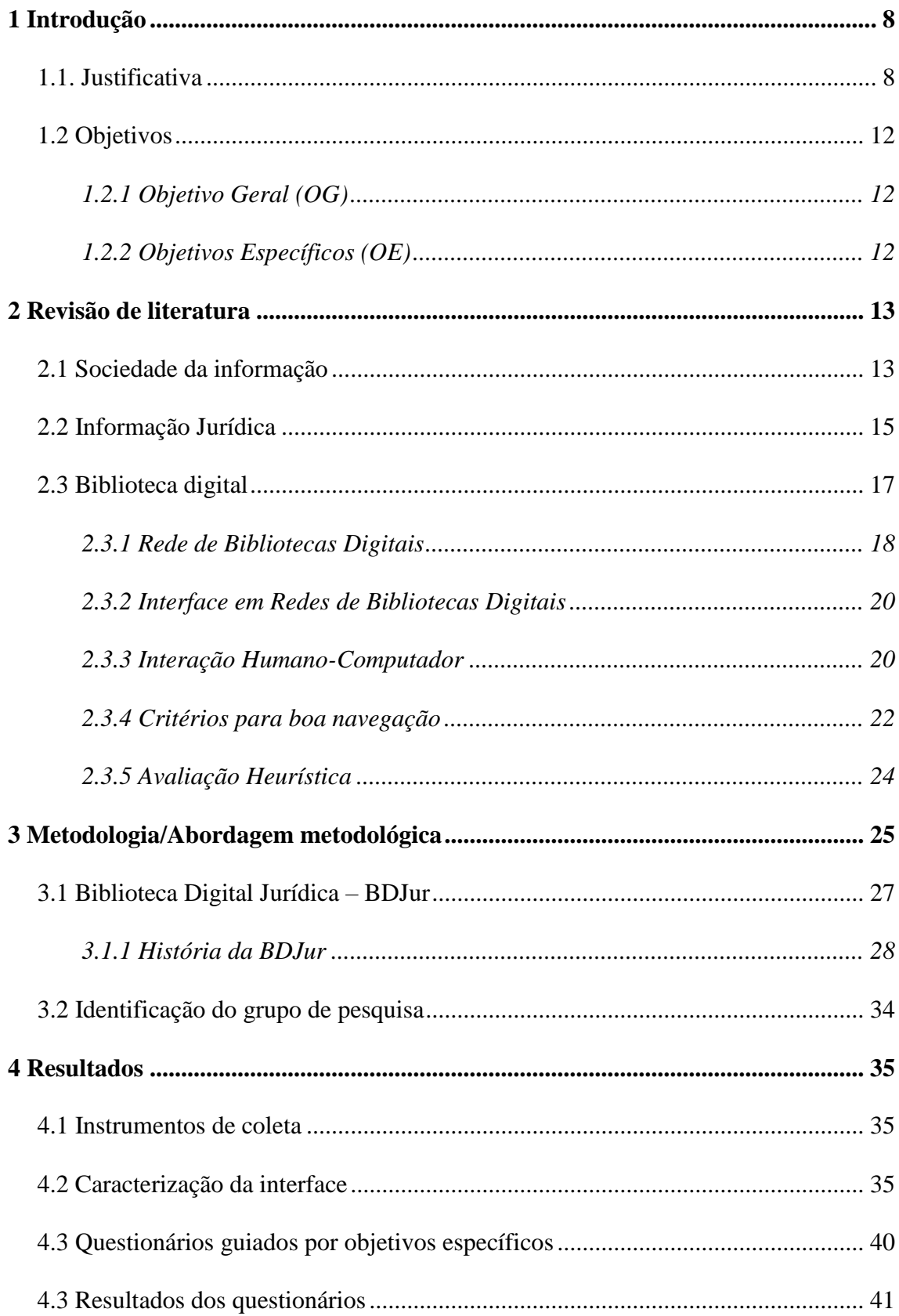

# Sumário

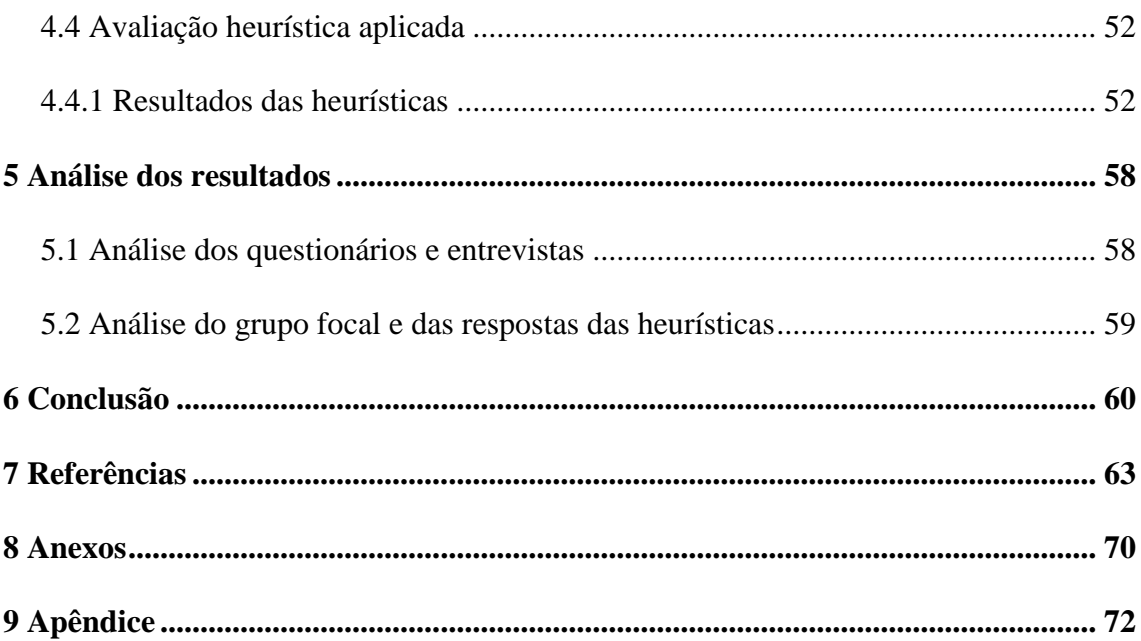

#### <span id="page-12-0"></span>**1 Introdução**

Neste trabalho será avaliada a interface da Biblioteca Jurídica Digital (BDJur) que no ano de 2015 adotou um novo layout. Para tal, a avaliação heurística de usabilidade de Nielsen (2000) foi aplicada em questionário guiado por objetivos. Com a pesquisa será possível diagnosticar possíveis dificuldades de usuários ao utilizar a BDJur, alcançando o intuito de aumentar sua satisfação.

No ano de 2016, Luísa Chaves Café apresentou em seu estudo de mestrado uma avaliação de usabilidade no repositório institucional da Universidade de Brasília com graduandos da instituição (CAFÉ, 2016), no qual o autor deste trabalho participou do grupo de pesquisa.

Com a participação no estudo de Café (2016) incentivado através do incentivo do Plano de Atividades Complementar (PAC), o autor deste trabalho se deixou crescer o interesse por ambientes digitais e métodos que os avalia, por serem os principais meios de comunicação e divulgação entre pesquisadores.

Também, foi realizado um estudo de usuários em maio de 2007, pela então Coordenadoria de Biblioteca Digital, disponibilizando-se um questionário para seus servidores na intranet, sabendo o nível de satisfação de seus usuários. Neste período obteve-se "um índice geral de satisfação de 84%" (BRASIL, 2015).

Algumas perguntas devem ser solucionadas ao final deste trabalho, como: A BDJur segue os critérios de usabilidade? A BDJur apresenta algum critério que possa ser melhorado ou aperfeiçoado no seu layout? A BDJur está de acordo com a política da instituição?

### <span id="page-12-1"></span>**1.1. Justificativa**

A BDJur é um repositório mantido pelo Superior Tribunal de Justiça (STJ), que possibilita acesso a diversos conteúdos da área jurídica, disponíveis nas coleções: atos administrativos, doutrinas e repositório institucional. E ao completar 10 (dez) anos de existência no ano de 2016 se fez a última mudança da interface digital até então.

9

O repositório do Superior Tribunal de Justiça foi escolhido devido à aproximação com o autor deste, que obteve contato com a Biblioteca Ministro Oscar Saraiva como estagiário da SPTEC (setor de processamento técnico) durante dois anos.

No setor de processamento técnico se teve contato com diversas seções dentro da biblioteca, inclusive na biblioteca digital a qual compreende a BDJur, que também tem o intuito de receber todos os trabalhos elaborados por servidores do STJ, desde que patrocinados pelo tribunal, portanto, funcionando também como repositório.

A parte de jurisprudência recebe atenção especial por se tratar de decisões judiciais tomadas em um mesmo sentido sobre dado assunto e proveniente de tribunais da mesma envergadura ou de instância superior indicando também o ordenamento jurídico em novas decisões e influencia diretamente a sociedade (MAGALHÃES; MAGALHÃES, 2007).

Ao longo do tempo o site do STJ também alterou significativamente seu layout, assim como as figuras 1 e 2 demonstram.

No ano de 2011 o layout tinha como destaque o prédio sede em Brasília, campo de busca de jurisprudência e de processo, uso de várias cores bases (branco, cinza, bege e tons de azul) passando a impressão de desordem e poluição visual. E em destaque se apresentou a apresentação do STJ na "Sala de notícias", informações importantes no "Veja também" e redes sociais do tribunal e a opção de participação da pesquisa de satisfação no "Comunique-se com o STJ", como demonstrado na Figura 1.

#### **Figura 1 - Página inicial do STJ em 2011**

<span id="page-14-0"></span>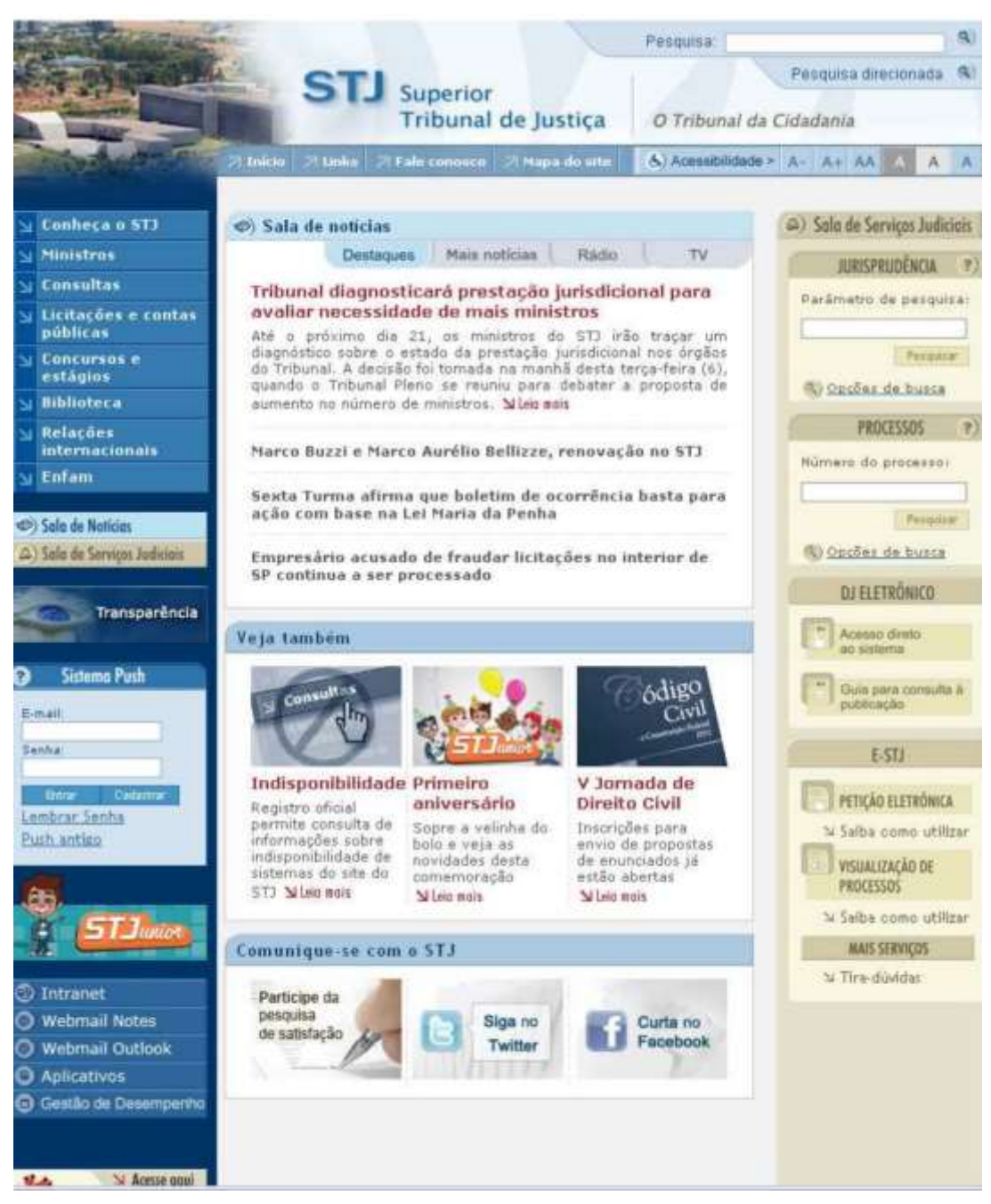

Fonte: Site do STJ retirado de "A usabilidade no site do Superior Tribunal de Justiça" (MENONCIN, 2011).

Já no ano de 2016 a página inicial do STJ é mais larga com mais informações e seu layout apresenta menos variação de cores (branco e tons de cinza), a busca de "Jurisprudência" e "Processos" ainda aparecem, porém aparece uma nova caixa de busca de "Recursos repetitivos", apresenta vários ícones novos como "Links", "Avisos", "Números", "Transparência" e, em evidência, na parte final da página "Acesso rápido", como é demonstrado na Figura 2.

#### **INGHAMM** THE REPORT OF THE THEFT THE Hernier, contemp i Amas <u>STJ</u>  $\overline{a}$ A ------ 30 50 50 50 Recomhecimento de<br># Imevogável, diz Qu rta Tu Pipeus Bene pro Distances  $\sim$ w Links Avisos Educação e Cultura  $-1$ obto (8) **JOIAS DE PAREDE**  $\mathbf{m}$  $-$ **Allen Barry** 后 9 撇 the best  $\Phi$  . Suiteme the obtaining in this consider Penastas de Jurisipianismo.<br>19 de juny - Ultar beri a surroular MICKS<br>Penastas de Jurisipianismo. 中 19 **Monte R** out 2016 an contra Impire da Ane  $\begin{array}{ccc} \bigcirc \hspace{-0.3cm} \bigcirc \hspace{-0.3cm} & \circ \hspace{-0.3cm} \bigcirc \hspace{-0.3cm} & \circ \hspace{-0.3cm} \bigcirc \hspace{-0.3cm} & \circ \hspace{-0.3cm} \bigcirc \hspace{-0.3cm} & \circ \hspace{-0.3cm} \bigcirc \hspace{-0.3cm} & \circ \hspace{-0.3cm} \bigcirc \hspace{-0.3cm} & \circ \hspace{-0.3cm} \bigcirc \hspace{-0.3cm} & \circ \hspace{-0.3cm} \bigcirc \hspace{-0.3cm} & \circ \hspace{-0.3cm} \bigcirc \hspace{-0.$ Continued Processes in the state Harack Roserville fúmeros Ações Socioeducativ Transparência The American Concerns Sylvanics (et 610) **Utinue** studioches . Termine Hammer a largean little e. Structure/Not turke); (moneyed a restrict C. Belle Berlin (Antoniometer Arthur) . Here in automa · Telektronik (ande) artast 2015 . Assetspantamento Organización Selba music **M** BECAUSE INTERVIEW **Q** Nilly Preservan's Plane Acesso Rápido **АСКОВНИЛОВНОМ HIOCESSOS MASAS DE BALVANDATO**  $\begin{array}{ll} \text{NLIMAC-DE} & \text{NLIMAC-DE} \\ \text{\#} & \text{Lububawa} & \text{Imababola} \\ \text{\#} & \text{Imababawa,lin: LautPada} \\ \text{\#} & \text{Imabawa,lin: LautPada} \end{array}$ **Forest also The college deal** Perspaine to 172.<br>Newsletter for 7130 · Pergaman  $\sim$ a standar a feeting controls to  $e$  cancers  $+$  dimensionly there as Aeros New  $\epsilon$  . Consistential Deside Hottenberg a transition direkstrummer . Continues Processed **Value Gerida** - Cleaning m Jul . Legislaphi Administr EMACO DO SERVIDOR  $\begin{array}{ll} \bullet & \text{function} & \text{function} \\ \bullet & \text{function} & \text{in} \\ \end{array} \begin{array}{ll} \bullet & \text{function} \\ \bullet & \text{function} & \text{in} \\ \end{array}$ Germany interest.<br>Material A Accordingly . Subscriptions to you finds **Advances**  $\begin{aligned} &\bullet\quad \text{for all } \text{the terms of } \text{the set}\, \text{in} \\ &\bullet\quad \text{for any } \text{the set of } \text{the set}\, \text{in} \\ &\bullet\quad \text{for all } \text{the set of } \text{the set of } \text{the set}\, \text{in} \end{aligned}$ UKON ACEO Put-Sat  $\frac{1}{\pi}$  designments for Area do Finne  $\begin{array}{c} \text{Equation}\xspace \\ \text{Equation}\xspace \\ \text{Equation}\$ **Recite Chapters (44)**<br>National distribution VIIINGAD AG ITE Continued Chairman a Property and  $\begin{array}{ll} \bullet & \text{Inorder a set} & \text{STP} \\ \bullet & \text{Inorder a set} & \text{Inorder a set} \end{array}$

#### <span id="page-15-0"></span>**Figura 2 - Página inicial do STJ em 2016**

 $\alpha$  - Derivative STG.  $\alpha$  - Accordinated automobile

Format<br>- Alexandra van Guerra<br>- Alexandra van Guerra<br>- Theatra Guerra van Guerra<br>- Composição

cestão na pocuvereros

 $\begin{array}{ll} \text{GPE} \text{FRO} \text{ GPE} & \text{DQCD} \text{MDF} \text{FPE} \\ \text{where} & \text{MSE} \text{ for the } \text{HPE} \text{ for the } \text{HDE} \\ \text{where} & \text{Hence} \text{ for the } \text{HDE} \text{ for the } \text{HDE} \text{ for the } \text{HDE} \\ \text{where} & \text{MSE} \text{ for the } \text{HDE} \text{ for the } \text{HDE} \text{ for the } \text{HDE} \text{ for the } \text{HDE} \text{ for the } \text{HDE} \text{ for the } \text{HDE} \text{ for$ 

**ASSESSMENT** 

Fonte: Superior Tribunal de Justiça Disponível em: <http://www.stj.jus.br/>. Acesso em: 21 out. 2016.

Question of the contract that the contract the contract of Contraction (China) (China) (China)

**MARLESTRICA** 

. Noris Artura a Hound Limited

 $\begin{array}{r} 1 & 0 & 0 \\ 0 & 0 & 0 \\ 0 & 0 & 0 \\ 0 & 0 & 0 \\ 0 & 0 & 0 \\ 0 & 0 & 0 \\ 0 & 0 & 0 \\ 0 & 0 & 0 \\ 0 & 0 & 0 \\ 0 & 0 & 0 \\ 0 & 0 & 0 \\ 0 & 0 & 0 \\ 0 & 0 & 0 \\ 0 & 0 & 0 & 0 \\ 0 & 0 & 0 & 0 \\ 0 & 0 & 0 & 0 \\ 0 & 0 & 0 & 0 \\ 0 & 0 & 0 & 0 & 0 \\ 0 & 0 & 0 & 0 & 0 \\ 0 & 0 & 0 & 0 & 0 \\ 0 &$ 

 $\bullet$  . Consults an access: <br>  $\bullet$  . Militar

.<br>. Thereon do Legemento

GHTSIADES RELACENHAGAS

CONCURSOS E ESTROLOS  $\begin{array}{ll} \bullet & \text{Cipunman} \\ \bullet & \text{Comper} \end{array}$ 

convenients.

AND A

 $\begin{array}{ll} \bullet & \text{Perpendicular Figure} \\ \bullet & \text{E-CTJ-Formic 1-pre} \\ \bullet & \text{E-CTJ-Formic 1-pre} \\ \bullet & \text{C2D1} & \text{between order} \end{array}$ 

 $\begin{array}{ll} \bullet & \text{From } \text{conv} \text{ is } \mathbb{C} \text{Asch}(\mathbb{R})\\ \bullet & \text{Aschess } \text{ is } \mathbb{C} \text{ if } \text{formal}(\mathbb{R}) \end{array}$ 

A mudança do layout de uma biblioteca digital tão significativa assim deve ser estudada, o que motivou a realização deste trabalho, fazendo com que a excelência se mantenha, aumentando o acesso à informação jurídica da sociedade brasileira, ao interesse de novas bibliotecas em compor a rede e mantendo seu destaque no cenário nacional e internacional.

Segundo Barros (2010) aplicando as cinco leis de Ranganatham (1928):

Ainda hoje, em plena era da informação, é possível extrair das cinco leis de Ranganathan elementos muito significativos, que ajudam a compreender porque não basta criar uma biblioteca, ou - falando numa linguagem mais moderna, colocar na Web uma fonte virtual de pesquisa, sem refletir ou avaliar a utilidade do seu conteúdo pelo usuário<sup>1</sup>.

### <span id="page-16-0"></span>**1.2 Objetivos**

 $\overline{\phantom{a}}$ 

Segue o objetivo geral e os objetivos específicos deste estudo.

#### <span id="page-16-1"></span>**1.2.1 Objetivo Geral (OG)**

O objetivo geral consiste em avaliar a usabilidade da interface da BDJur.

#### <span id="page-16-2"></span>**1.2.2 Objetivos Específicos (OE)**

Tendo como meta o objetivo geral, seguem os objetivos específicos:

- OE1: Descrever o perfil dos usuários da BDJur;
- OE2: Caracterizar a interface da BDJur;
- OE3: Identificar as dificuldades dos usuários na interação com a interface da BDJur;
- OE4: Identificar a satisfação do usuário na navegação do site;
- $\triangleleft$  OE5: Identificar aspectos em que a interface atual supera a anterior;

 $<sup>1</sup>$  As cinco leis fundamentais para a biblioteconomia instituída por Ranganathan são: Os livros</sup> são escritos para serem lidos; Todo leitor tem seu livro; Todo livro tem seu leitor; Poupe o tempo do leitor; Uma biblioteca é um organismo em crescimento.

OE6: Identificar sugestões dos usuários.

A fim de chegar a um resultado satisfatório, têm-se como contexto/universo a temática "biblioteca digital", o domínio a "usabilidade da biblioteca digital", o objeto de estudo a "interface da Biblioteca Digital Jurídica (BDJur)" e o problema a ser estudado é "como se dá a usabilidade da Biblioteca Digital Jurídica (BDJur)"?

#### <span id="page-17-0"></span>**2 Revisão de literatura**

A revisão da literatura é uma análise bibliográfica mais detalhada, que envolve localizar, analisar, sintetizar e interpretar a investigação prévia (revistas cientificas, livros, atas de congressos, resumos, etc.) relacionada com a sua área de estudo, sendo possível visualizar o estado atual do conhecimento sobre um determinado tema (CARDOSO; ALARCÃO; CELORICO, 2010).

Cada investigador deve analisar minuciosamente os trabalhos dos investigadores que o precederam, e então parte equipado para a sua própria aventura (CARDOSO; ALARCÃO; CELORICO, p. 7, 2010).

Segue então a revisão de literatura sobre os temas que são abordados neste trabalho, de acordo com os tópicos a seguir.

#### **2.1 Sociedade da informação**

<span id="page-17-1"></span>Primeiramente pontuando o significado de informação segundo o *Glossário de Biblioteconomia* e Documentação (BRASIL, 2002), informação é uma ideia geral para englobar fatos e obras de ficção que por sua vez são registrados sobre qualquer tipo de suporte.

Já Buckland (1991) define a informação em diferentes contextos, um deles é no contexto da informação como conhecimento, que se refere ao que foi compreendido no processo informacional, tendo como característica chave a intangibilidade, já que não pode ser tocada ou medida em qualquer que seja a direção. Sendo assim, a existência da informação necessita de um suporte como meio, mas não como fim.

Um longo caminho foi percorrido para que o desenho de biblioteca digital que se tem hoje fora feito, porém antes dela as bibliotecas tradicionais começaram a ser desenvolvida em 4.000 a.C. com a pictografia Suméria, considerada o primeiro registro de informação da história. Já em 3.500 a.C. o surgimento do papiro, em 2.000 a.C. o surgimento do pergaminho, e em 323 a.C. com a Biblioteca de Alexandria, nota-se nitidamente a forma de uma biblioteca tradicional aparecendo. Em 105 d.C. a invenção do papel, no século 18 a primeira publicação seriada e com a prensa de Gutenberg em 1450 d.C. percebemos a composição de acervo e o acesso à informação mais nítido. A partir de 1750 com a revolução industrial e atualmente com as invenções dos chips, da indústria da informação, dos microcomputadores e das redes de comunicação de dados, enfim se deu a biblioteca digital (VALENTIM, 2000, p. 16).

Cunha (2000) ilustra uma linha do tempo que traça a evolução tecnológica da biblioteca, conforme a Figura 3 se apresenta:

<span id="page-18-0"></span>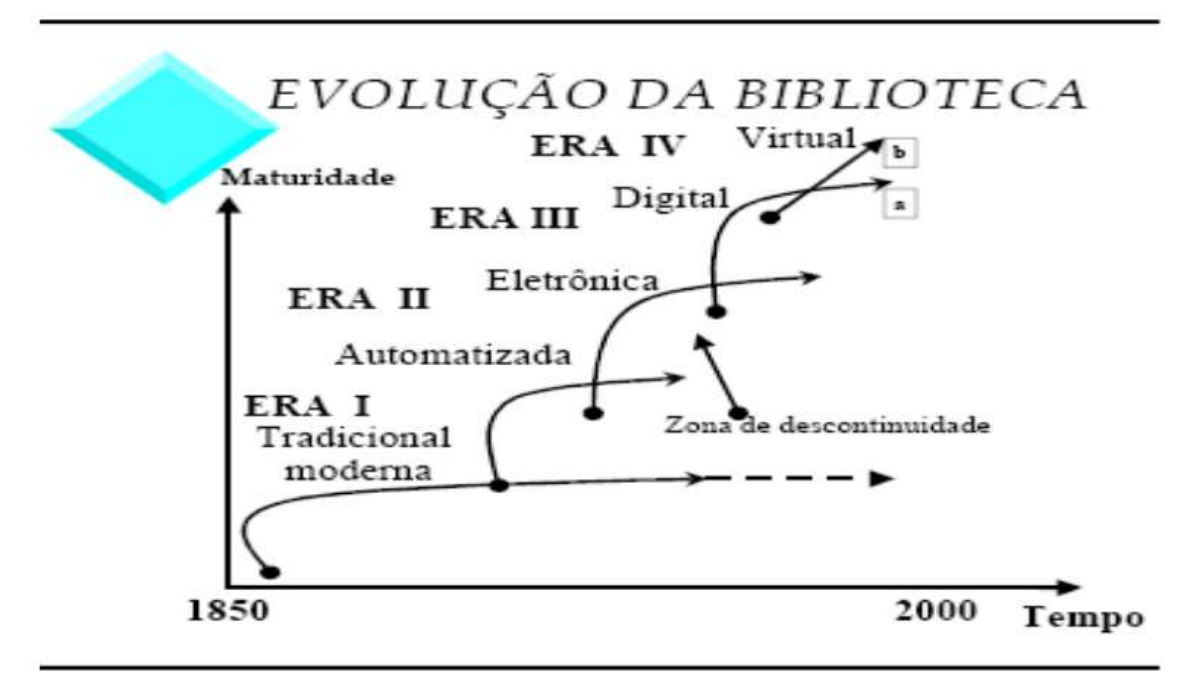

**Figura 3 - Evolução da biblioteca digital**

Fonte: Murilo Bastos da Cunha (2000) Disponível em: <http://w.scielo.br/pdf/ci/v29n1/v29n1a8.pdf> Acesso em 10 de janeiro de 2017.

Robredo (2003) liga o período histórico do pós-segunda guerra mundial a explosão da produção científica. Ainda seguindo a ideia do autor, este fato ocasionou

uma complexa demanda organizacional para tratar dos artigos, periódicos e publicações, mudando assim os paradigmas da área.

Castells (1999) aprofunda a questão historicamente e pontua estas transformações afirmando que se deu por três processos independentes originados após os anos 60: revolução da tecnologia da informação; crise econômica do capitalismo e do estatismo; e, o apogeu de movimentos sociais e culturais. Tais fatos integrados fizeram surgir uma nova estrutura social que está organizada em rede, fazendo assim surgir uma nova economia informacional e uma cultura virtualizada.

Tais transformações reestruturaram toda a sociedade e a partir dos anos 90, se passou de sociedade industrial para sociedade informacional, tendo como matéria prima a informação (seguindo a direção oposta da era industrial, em que a informação auxiliava a criação de novas tecnologias, agora tecnologias auxiliam a atuação do homem sobre a informação) e tendo uma crescente convergência de tecnologias no seu dia a dia (CASTELLS, 1999). Uma mudança também foi notada, a criação de sistemas que organizassem todo esse universo de maneira correta.

#### **2.2 Informação Jurídica**

<span id="page-19-0"></span>Dentre as diversas modalidades de bibliotecas especializadas, a biblioteca jurídica tem como principal produto a informação jurídica, porém Barité e Guimarães (1999) são mais específicos e o sub classificam em quatro tipos:

- Bibliotecas jurídicas gerais, que agregam documentos de qualquer tipo, fonte e procedência referentes a direito;
- Bibliotecas jurídicas especializadas por fontes do direito, como o caso de uma biblioteca que concentra somente documentos de legislação;
- Bibliotecas mistas, onde a especialidade jurídica é compartilhada com outras disciplinas, como administração, economia, sociologia etc.;
- Bibliotecas especializadas em outros domínios temáticos, onde os documentos de direito, ainda assim tem um peso significativo na coleção.

Quando se fala em pesquisa na área de direito, processo de decisão jurídica, das leis propriamente ditas e até mesmo a pura informação dos nossos direitos, pesquisadores, doutrinadores, juristas e cidadãos têm como principal referência as fontes de informação jurídica, que são as doutrinas, legislações e jurisprudências. Baptista (2007 p. 1) divide a informação jurídica em três formatos, a normativa (legislação), analítica (doutrina) e interpretativa (jurisprudência).

Para Barros (2004, p. 203) a legislação é conhecida como a reunião de leis, isto é "o conjunto de diplomas legais ou disposições emanadas de autoridades em seus diversos níveis de atuação". Continuando com Barros (2004, p. 203), jurisprudência é tida como fonte secundária do direito, consistindo em conjuntos de decisões reiteradas de juízes e tribunais sobre teses jurídicas, e finalmente doutrina é a conjunto de interpretações de pesquisadores de direito, juristas e escritores acerca de uma norma ou determinação jurídica, seguindo o conceito de Barros (2004, p. 203).

A interação do usuário com a informação jurídica digital necessita ser tratada e estudada para facilitar e propiciar descobertas de documentos. O que resultará em decisões jurídicas mais acertadas, refletindo assim uma sociedade melhor como um todo.

Na Ciência da Informação, temas como a usabilidade e acessibilidade em ambientes digitais estão cada vez mais sendo discutidos, abordados principalmente em matérias como arquitetura da informação, usabilidade e interação humano-computador, informática documentária, planejamento de sistemas da informação, entre outros que relacionam o ambiente digital ao usuário.

Para ocorrer todo este ciclo da informação, esta deve ser gravada em algum suporte. Este suporte pode ser tanto físico (livros, revistas, fotografias, objetos) quanto imaterial (som, vídeo e arquivos digitais), sendo que com o advento da internet o suporte imaterial, principalmente o digital vem ganhando cada vez mais espaço, criando uma necessidade de organização e seleção de acervos em bibliotecas digitais.

Bibliotecas digitais vêm crescendo de forma muito acentuada nestes últimos anos e vêm vivendo uma crescente na era da informação. Segundo Marcondes e Toutain (2005), a interação mudou o acesso à informação para o tempo real mudando assim a condição de acervo, acesso e distribuição da informação, e essas mudanças vieram de

<span id="page-21-0"></span>forma muito rápida, fazendo com que surgissem diversas formas de avaliar tais aspectos.

#### **2.3 Biblioteca digital**

Referenciada como "biblioteca eletrônica", é um termo repudiado por Day (*et al.* 1996) por ter um significado muito amplo, ou como *Computers for libraries* que é um termo ultrapassado, de acordo com Oppenheim, e empregado de forma muito limitada, ou como biblioteca sem paredes, entre outros. Nesta pesquisa será usado o termo biblioteca digital, que de acordo com Oppenheim (1997), se trata de "uma coleção organizada e administrada de informações numa variedade de meios", por exemplo texto, imagem fixa, imagem em movimento, som, ou suas combinações, porém todos em formato digital.

Os primeiros sistemas baseavam-se em grandes computadores que não tinham conexão um com o outro, mais tarde, com o advento da internet e programas de microinformática fizeram com que os grandes servidores se conectassem via rede com o mundo todo e não mais fisicamente por rede local. Com os sistemas informatizados nas bibliotecas, a padronização, a eficiência e o intercâmbio de catálogos resultaram primeiramente em uma melhoria nos serviços prestados nas bibliotecas físicas (ROWLEY, 2002).

Sobre a evolução dos registros da informação, Valentim (2000, p. 17), afirma:

Inicialmente pode-se perceber que as mudanças acontecem em intervalos maiores, no entanto, a partir do advento da informática as mudanças acontecem com maior velocidade. Essa velocidade tem afetado a sociedade de maneira geral, provocando diferentes reações, tanto positivas quanto negativas – modificando desde o comportamento social até o comportamento profissional.

As principais diferenças das bibliotecas convencionais e as digitais, basicamente se referem à adoção do suporte que disponibilizam. A primeira é composta de um acervo majoritariamente físico, podendo seu catálogo ser automatizado ou não, e a segunda é composta de um acervo digital, compreendendo uma gama maior de possibilidades (CUNHA, 1999).

Para Trolley citado por Rowley (2004, p. 4), a biblioteca digital é como "a visão comum que bibliotecários, editores, tecnólogos e pesquisadores têm acerca do acesso a todas as informações, em qualquer lugar a qualquer instante", normalmente acompanhada de recursos que auxiliam sua navegação. Rowley (2002) justificou e pontuou do porquê usar computador em um ambiente de informação desta forma:

- Necessidade de lidar com mais informações e maior nível de atividade;
- Necessidade de maior eficiência;
- Oportunidades de oferecer serviços novos ou melhores;
- Oportunidade de cooperação e centralização na criação e utilização de dados compartilhados.

#### <span id="page-22-0"></span>**2.3.1 Rede de Bibliotecas Digitais**

Em 1895 Paul Otlet e Henri La Fontaine fundaram o Instituto Internacional de Bibliografia, com o objetivo audacioso de registrar toda a produção mundial, dando início a ideia de cooperação entre bibliotecas.

O conceito de "rede" aqui usado se assemelha a definição do "*Dicionário prático de informática*" (MICROSOFT, 2000):

> Rede: Grupo de computadores e dispositivos associados que estão ligados por meio de equipamento de comunicação. Uma rede pode envolver ligações permanentes, como cabos, ou ligação temporária través do telefone ou outros meios de comunicação.

Já para "rede de bibliotecas" a definição de Martin (1986, p. 2) expressa a ideia abordada neste trabalho:

> ... *a group of individuals or organizations that are interconnected to form a system to accomplish some specific goal. This linkage must include a communications mechanism, and many networks exist for the*

*express purpose of facilitating certain types of communication among members*. 2

Sendo assim, rede de bibliotecas digitais, são bibliotecas compostas por acervo digital, que compartilham informações, produtos e serviços a fim de um propósito comum.

Como grandes exemplos de acervos e catálogos digitais temos a Coordenação de Aperfeiçoamento de Pessoal de Nível Superior (CAPES), mais especificamente o Portal de Periódicos da Capes, criado em 2000 com apenas 1.500 títulos de periódicos e no ano de 2013 contava com mais de 37.000, além de contar com mais de 420 instituições participantes e com mais de 55 mil acessos<sup>3</sup>, e a Biblioteca Nacional (BN), responsável pela captação, guarda, preservação e difusão da produção intelectual brasileira, com mais de 200 anos de existência e que em 2006 lançou a BNDigital (Biblioteca Nacional Digital), já composta por 1.500.000 documentos digitais disponíveis em seu acervo, dentre eles clássicos de nossa literatura e obras de valor histórico inestimável<sup>4</sup>.

Já no que se refere a redes de bibliotecas virtuais, temos a Rede Sirius, que nasceu no ano de 1998 com a fusão das Faculdades de Ciências Médicas, de Direito, de Ciências Econômicas e de Filosofia, todas da UERJ (Universidade Estadual do Rio de Janeiro), e a BDJur, objeto deste estudo.

Para alcançar o real objetivo das bibliotecas digitais, é de suma importância que sua interface seja de fácil usabilidade e manuseio. É abordado nos tópicos a seguir a interface e a interação do ambiente digital com o usuário.

 $\overline{a}$ 

 $3$ Dados retirados do portal da CAPES. Últimos dados referentes ao ano de 2013, acessado em 24 de outubro de 2016.

4 Dados retirados da BNDigital. Últimos dados referentes ao ano de 2013, acessado em 24 de outubro de 2016.

<sup>&</sup>lt;sup>2</sup>Tradução livre do trecho: "... um grupo de indivíduos ou organizações que estão interconectados formando um sistema para cumprir algum objetivo específico. Esta conexão deve incluir um sistema de comunicação, e muitas redes existem com o expresso propósito de facilitar certos tipos de comunicação entre seus membros."

#### **2.3.2 Interface em Redes de Bibliotecas Digitais**

<span id="page-24-0"></span>Em um contexto geral, o *Dicionário Especializado de Informática* (MICROSOFT, 2000) traz quatro definições genéricas de interface:

- \* Ponto de ligação entre dois elementos que possam trabalhar um com o outro;
- Software que permite que um programa trabalhe com o usuário (a interface de usuário), com outro programa, como o sistema operativo, ou com o hardware do computador;
- Placa, ficha ou outro dispositivo que liga peças de hardware ao computador, de modo a que as informações possam ser movidas de uma localização para outra;
- Uma norma de ligação em rede ou de comunicação como o modelo Open System Interconnection (ISO), que define formas de ligação e comunicação entre sistemas.

Aplicando o conceito de interface no campo da Ciência da Informação (CI), Cunha  $(2008<sub>B</sub>)$  o define como sendo o ponto no qual sistemas interagem e sua qualidade gráfica depende da funcionalidade e usabilidade, conceito o qual é utilizado neste estudo.

De acordo com Rowley (2002) as interfaces gráficas de fácil manuseio "foram pré-requisitos essenciais que contribuíram para maior utilização dos sistemas de informação pelo público".

A acessibilidade, interoperabilidade e usabilidade estão inseridas em um contexto mais abrangente na ciência da informação, não somente avaliando a interface digital, mas também podendo ser abordado de forma mais ampla na Arquitetura da Informação e na Interação Humano-Computador.

#### <span id="page-24-1"></span>**2.3.3 Interação Humano-Computador**

A definição de Arquitetura da Informação como ciência, proposta por Cruz (2008, p. 34), é que se trata de uma "ciência ou arte de estruturar e organizar os sistemas de informação", facilitando a navegação e a organização de conteúdos "para ajudar as pessoas a alcançarem seus objetivos", podendo fazer uso dos três conceitos, acessibilidade, interoperabilidade e usabilidade.

Já interação humano-computador é associada com a interface do hardware ao software para que se comunique a máquina e o ser humano, sendo responsável por traduzir comandos e funcionalidades do sistema observado por quem os coordena (SILVA, 2013). Aplicando como ciência, se trata de uma disciplina relacionada com o projeto e avaliação de sistemas informáticos para usuários, tendo como produto final recursos e metodologias para o aperfeiçoamento da interface entre o usuário e o sistema informático (CUNHA, 2008 <sup>B</sup>). Sendo assim, para o desenvolvimento de interfaces mais funcionais deve abordar aspectos fundamentais da interação humano-computador como o usuário, a tarefa e o ambiente (SANTOS, 2000).

A qualidade da interface se faz fundamental para que sistemas interativos possam ser utilizados com sucesso e essa pesquisa visa à melhoria do potencial da BDJur, bem como a interação com seus usuários, fomentando assim a pesquisa jurídica e tornando todo o processo de decisão mais eficiente.

Com o novo layout da BDJur, um estudo de usabilidade deve ser feito para garantir a navegação agradável do usuário final e de quem o administra. Diversas técnicas são utilizadas para estudos de usabilidade em layouts digitais, sendo que os escolhidos foram a avaliação heurística, grupo focal, aplicação de questionários e entrevistas.

Pensando no layout do sistema digital e sua interação com o usuário, Rosenfeld e Morville (2002) argumentam que é necessário pensar em um ambiente que dá suporte aos anseios do usuário na BDJur, como sistema de organização, rotulagem, navegação agradável e busca, aplicando assim recursos de usabilidade e da arquitetura da informação. Tendo foco sempre na indicação dos caminhos intuitivos do uso da informação online por parte dos desenvolvedores e dos bibliotecários.

Seguem os conceitos de acessibilidade, operabilidade e usabilidade, assim como suas aplicações na Ciência da Informação, para verificar os pontos de convergência e divergência entre eles, e então aplicar no questionário.

### **2.3.4 Critérios para boa navegação**

<span id="page-26-0"></span>Termos restritamente usados em ambientes digitais não exprimem os conceitos usados quando utilizados no contexto da ciência da informação, portanto se faz necessário pontuá-los como serão utilizados neste trabalho.

#### **2.3.4.1 Interoperabilidade**

Interoperabilidade no *Dicionário prático de informática* (MICROSOFT, 2000), se refere à capacidade de componentes de computadores de funcionar em ambientes diversos ou quando programas partilham dados e recursos. Murilo Bastos (2008) no *Dicionário de biblioteconomia e arquivologia* traz o termo aplicado no contexto da CI, como sendo o tempo de equivalência e relacionamento em gerenciamento de metadados. Neste estudo é utilizado como sendo a capacidade do usuário em fazer uso de forma eficaz das ferramentas da BDJur.

Uma das características relacionadas à qualidade de software é a usabilidade.

#### **2.3.4.2 Usabilidade**

Uma aplicação tem sua usabilidade determinada pelo grau de facilidade e eficiência com a qual o usuário realiza seus objetivos. A norma ISO/IEC 25030:20083 define como "a capacidade do produto de software em ser compreendido, aprendido, usado e atraente ao usuário, quando utilizado em condições especificadas".

A interação com a interface e a prática do uso faz parte do conjunto de atributos que evidenciam o esforço necessário para utilizar o software. Rocha e Baranauskas (2003, p. 13), afirmam que "não se pode pensar em interfaces sem considerar o ser humano que vai usá-la e, portanto, interface e interação são conceitos que não podem ser estabelecidos ou analisados independentemente".

O embasamento metodológico, juntamente com o conhecimento dos recursos tecnológicos, resulta em uma prática efetiva de interfaces com maior nível de usabilidade (SANTOS, 2000a).

Usabilidade foi compreendida por Santos (2008) como sendo a capacidade, em termos funcionais humanos, de um sistema ser usado facilmente e com eficiência pelo usuário tendo como objetivo em ambientes digitais "a criação de sistemas computacionais que exijam do usuário baixa carga cognitiva para serem utilizados, isto é, que sejam fáceis de aprender, de usar e que sejam amigáveis para as pessoas" (SANTOS, 2000).

Porém o termo mais humanizado, contextualizado com a realidade de biblioteca digital e utilizado neste estudo por Kafure *et. al.* (2013), usabilidade seria a facilidade de acesso a todos, medindo assim a produtividade, eficiência e funcionalidade de uso no ambiente.

Problemas identificados neste ponto podem ser devido a qualquer característica que possa retardar ou inviabilizar a realização de uma tarefa, fazendo com que o usuário saia insatisfeito de alguma forma (CUNHA, 2008a).

#### **2.3.4.3 Acessibilidade**

"Acesso" no Dicionário brasileiro de terminologia arquivística (BRASIL, 2005) está intimamente ligado ao uso e consulta de documentos e informações. Cunha (2008B) aborda o termo "acessibilidade à informação digital", como sendo direitos e capacidade das pessoas com necessidades especiais a terem maior grau de utilização de produtos e serviços digitais.

Em um contexto restrito ao campo da informática, "acessibilidade" é a qualidade de um sistema digital de incorporar o hardware ou software tornando mais utilizável a pessoas com problemas físicos (MICROSOFT, 2000) e no contexto da CI, se trata da condição ou possibilidade de acesso a serviços de referência e de informação (BRASIL, 2005).

No ambiente de biblioteca digital, Kafure *et. al.* (2013) assemelham acessibilidade a "facilidade de acesso a todos, independente de limitação (física, sensorial, cognitiva), situação ou tecnologia" e destaca também a falta de políticas públicas nesse quesito em projetos de acessibilidade virtual.

Com os termos "interoperabilidade", "usabilidade" e "acessibilidade" identificados como serão abordados em todo o estudo e nos questionários, segue a definição de avaliação heurística assim como seu contexto geral.

#### **2.3.5 Avaliação Heurística**

<span id="page-28-0"></span>Inicialmente apresentado por Bastien e Scapin (1993) um conjunto de 8 (oito) critérios ergonômicos que assim se subdividem em 18 (dezoito) subcritérios, com o objetivo de minimizar a ambiguidade nas apresentação dos critérios positivos e negativos quando testados softwares interativos (CYBIS; BETIOL; FAUST, 2007 p. 26), aperfeiçoada nos anos 90 por Jacob Nielsen e Rolf Molich.

Molich e Nielsen afirmavam que aplicando uma lista de princípios de usabilidade ao projeto, somos capazes de identificar e resolver problemas pontuais em sistemas para melhor o avaliar. Com relação ao tempo e ao custo, se torna uma ferramenta muito eficaz e utilizável, por ser muito simples sua implementação e requerer pouco conhecimento prévio (SANTOS, 2000b).

Recomenda-se que o avaliador tenha afinidade com o tema da interface, com o software, com a linguagem usada e que tenha um tempo devido de utilização de tal interface (NIELSEN; LORANGER, 2007). Tendo esta avaliação pronta e aplicando as alterações sugeridas, espera-se que a biblioteca atenda melhor seu usuário, atendendo as leis de Ranganathan (1931), principalmente a que se refere ao tempo poupado do leitor (leis explicitadas no rodapé da página 5).

A avaliação heurística avalia vários itens da interface com regras gerais e comuns em ambientes digitais e determina um grau de severidade que o problema apresenta na usabilidade, sendo eles (NIELSEN 2000):

- $\bullet$  0 Não se nota problema:
- 1 Problema cosmético, última prioridade para se corrigir;
- 2 Problema de baixa prioridade;
- 3 Problema de alta prioridade, importante que se corrija;

4 – Problema catastrófico, prejudicial à usabilidade do sistema.

Para Nielsen (2000), cinco atributos de usabilidade são pontuais, podendo ser conflitante ou convergente em sua aplicação: Facilidade de aprendizado; Eficiência de uso; Facilidade de memorização; Baixa taxa de erros; Satisfação subjetiva. Tais atributos embasam o questionário aplicado aos usuários.

Sabendo que esta ferramenta sozinha não produz alto nível de confiabilidade, critérios usados a partir da definição de usabilidade abordada na revisão de literatura, da própria avaliação heurística aplicada por especialistas, a aplicações de questionários, entrevistas e grupo focal se tornam necessário (CURTY, ARAÚJO 2008).

### <span id="page-29-0"></span>**3 Metodologia/Abordagem metodológica**

Neste tópico apresentam-se métodos e procedimentos para a elaboração do trabalho. De acordo com Ruaro (2004), metodologia científica refere-se ao estudo do método que o cientista vai utilizar para conduzir sua pesquisa, abordando as técnicas, as regras e os meios para alcançar seus objetivos.

Este trabalho consiste em um estudo qualitativo descritivo com base em estudo de caso, já que apresenta aplicação de formulário e entrevista subjetiva guiada por objetivos para descrever o comportamento de uma amostra cuja população no período de 01/01/2016 a 03/11/2016 era de 6.225.385 registros de usuários internos e externos<sup>5</sup>, ativos e inativos. Apresenta também pesquisa documental em seu desenvolvimento, por se embasar em materiais bibliográficos e materiais de "primeira mão" (GIL, 2008, p. 45-46).

Considerando os recursos limitados, impossibilidade de envio de formulário para todos os usuários do site, a discricionariedade com que a instituição trata os dados de seus usuários e o número limitado de pesquisadores, a amostra se restringiu a um

 $\overline{\phantom{a}}$ 

<sup>5</sup> Informação retirada na área de estatística no site da BDJur: <http://bdjur.stj.jus.br/jspui/statistics>.

26

quantitativo de 13 (treze) questionários e 3 (três) avaliadores para fazer a avaliação heurística (números detalhados no item "3.2 Identificação do grupo de pesquisa").

Existem diversos métodos possíveis capazes de avaliar critérios de usabilidade em bibliotecas digitais e ambientes web neste contexto, de acordo com Silva (2013) o método empírico e o método analítico podem ser capazes de identificar alguns problemas na navegação dos usuários. Este estudo fez uso dos métodos de estudo de caso, levantamento e grupo focal.

Técnicamente, este trabalho adotou entrevista, questionário, pesquisa documental, revisão bibliográfica e a avaliação heurística de Nielsen (2000).

Na aplicação das heurísticas se classificou o grau de severidade dos problemas encontrados considerando a frequência em que os problemas ocorrem, o impacto que eles têm e sua persistência.

A realização de entrevistas baseada no método de avaliação de usabilidade permite identificar problemas de interface com o usuário por meio de análise e interpretação de um conjunto de princípios, parâmetros ou heurísticas.

Os instrumentos para a coleta de dados foram estudos publicados anteriormente, questionários, entrevistas, lista de heurísticas, grupo focal e roteiro de entrevista, formulário do entrevistador.

O Quadro 1 a seguir, mostra os objetivos e seus respectivos métodos, técnicas de coleta, instrumento de coleta e técnicas de análise.

<span id="page-31-0"></span>**Quadro 1 - Quadro descritivo dos objetivos, métodos, técnicas, instrumentos de coleta e técnicas de análise deste estudo**

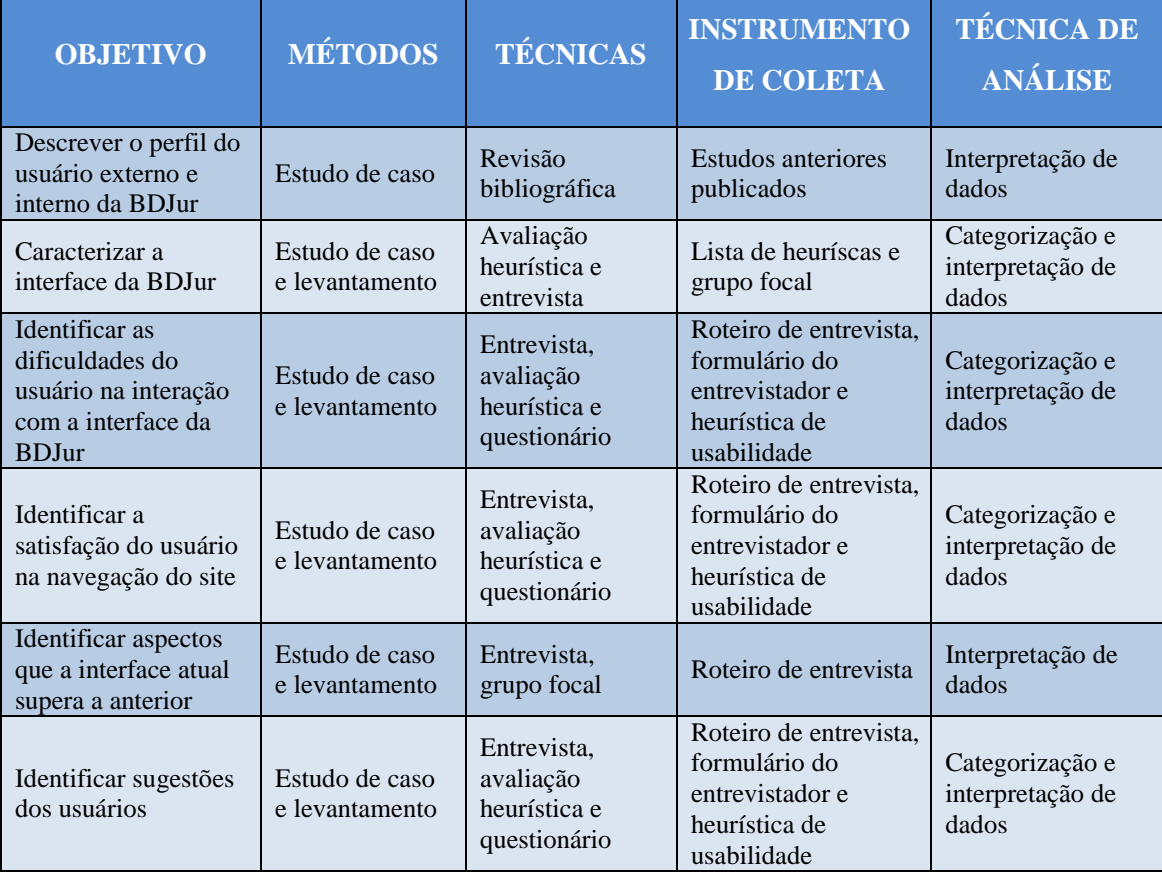

Fonte: Quadro adaptado de CAFÉ (2016, p. 72).

 $\overline{\phantom{a}}$ 

A BDJur é o objeto da pesquisa, a qual é descrita de forma sucinta nos tópicos abaixo.

# **3.1 Biblioteca Digital Jurídica – BDJur**

<span id="page-31-1"></span>Atualmente cada vez mais o mundo se converge para plataformas digitais e as bibliotecas contemporâneas não fogem dessa regra. Uma dessas grandes bibliotecas contemporâneas se encontra em Brasília, sendo ela classificada como a décima sétima mais acessada no ano de 2011 segundo o Conselho Superior de Pesquisas Científicas (BRASIL, 2015)<sup>6</sup>, a BDJur (Biblioteca Digital Jurídica), sendo gerenciada pelo STJ

 $^6$  Referência da publicação comemorativa dos 10 anos da BDJur cujo título é: "Biblioteca Digital Jurídica do STJ: BDJur 10 anos", disponível online na própria BDJur, cujo link é: <*http://bdjur.stj.jus.br/jspui/handle/2011/96270>*.

que se compromete com a informação de qualidade para o cidadão sobre temas jurídicos.

#### **3.1.1 História da BDJur**

<span id="page-32-0"></span>A biblioteca inicialmente foi criada em 28 de junho de 1948 para atender a demanda dos Ministros do antigo Tribunal Federal de Recursos (depois da Constituição de 1988 se chamaria Tribunal Superior de Justiça), sediado no Rio de Janeiro (GONÇALO, 2007). Em 15 de junho de 1973 atribuíram à biblioteca o nome de "Biblioteca Ministro Oscar Saraiva", homenageando o Ministro responsável pela construção sede do TFR (GONÇALO, 2007).

O STJ foi instituído pela Constituição de 1988 e instalado em 7 de abril de 1989 (Lei n° 7.746/89), substituindo o antigo TFR, com o intuito de processar e julgar matérias de ultima instancia com interpretação infraconstitucional não ligadas diretamente a Constituição e emitir *habeas-corpus* para autoridades ou Ministros de Estado (art. 105 da Constituição).

O STJ em parceria com o Instituto Instituto Brasileiro de Informação em Ciência e Tecnologia (IBICT), Universidade de São Paulo (USP) e a Universidade do Minho (responsável pela implementação do primeiro repositório institucional de Portugal) lançou em 2005 a BDJur com o objetivo de armazenar, disseminar, preservar e garantir o acesso de documentos jurídicos em formato digital e já em 2007 se mostrou em sintonia com seus usuários obtendo 84% de satisfação (BRASIL, 2015).

Esta iniciativa se deu na estratégia de ampliar seu acervo, facilitar seu acesso e aperfeiçoar seus recursos tecnológicos ficando em sintonia com a realidade social atual. Outro aspecto tecnológico inovador foi a indexação automática dos documentos, possibilitando a busca do texto completo não só com termos controlados com o esquema de metadados Dublin Core, mas também com a linguagem natural.

Os serviços de informação oferecidos pela biblioteca, segundo o site do STJ, são a pesquisa de doutrina e legislação, pesquisa e fornecimento do texto integral de doutrina na BDJur, pesquisa em bases de dados, empréstimo especial para a comunidade jurídica da casa, fornecimento de cópias de determinadas obras,

desenvolvimento de sumários, divulgação de atos normativos por meio de clipping e divulgação de publicações adquiridas com possibilidade de pesquisa, serviços visando principalmente o atendimento da demanda de informação de todos os 33 (trinta e três) Ministros e seus respectivos gabinetes, Desembargadores convocados, servidores do STJ e também acervo físico para consulta em loco de todos os usuários externos (BRASIL, 2015).

O repositório institucional se justifica pela preservação e divulgação de milhares de documentos produzidos por membros de sua comunidade, provendo informação jurídica em formato digital e a melhoria da interação com o usuário se faz extremamente importante.

O estudo feito por Gonçalo como conclusão de curso de graduação na área de Biblioteconomia no ano de 2010 constatou por meio de questionário online na intranet do STJ que a maioria dos usuários da BDJur (46% do total entrevistado) tinha somente o ensino superior (33% especialização; 9% mestrado; 8% médio; 3% doutorado; 1% fundamental) e que 55,17% do total não continham vínculo trabalhista ou de prestação de serviço com o STJ (GONÇALO, 2010).

A BDJur é constituída por três comunidades (atos administrativos, doutrina e repositório institucional) divididas em coleções diversas. A escolha do software DSpace que foi desenvolvido pelo Massachusetts Institute of Technology (MIT) em parceria com a Hewlett-Packard (HP) que tem distribuição livre, ajudou no objetivo de garantir da preservação digital de seu acervo por abranger uma variedade de tipos de materiais (MARDERO, 2008, p. 139) e a realização de *backups*<sup>7</sup> de segurança em servidor local pela equipe do STJ.

O software DSpace passou por algumas atualizações para se adequar aos anseios de seus usuários desde seu lançamento em 2005, conforme mostra a Quadro 2 retirado da publicação comemorativa dos 10 anos da BDJur:

 $\overline{\phantom{a}}$ 

 $^7$  Termo inglês que significa cópia de arquivo ou conjunto de dados feitas com controle para a preservação de seus conteúdos.

<span id="page-34-1"></span>

| ATUALIZAÇÃO DAS VERSÕES DO DSPACE NA BDJUR |                        |                   |
|--------------------------------------------|------------------------|-------------------|
| Ano                                        | <b>Versão Anterior</b> | Versão Atualizada |
| 2005                                       | 1.2                    | 1.3.1             |
| 2006                                       | 1.3.1                  | 1.3.2             |
| 2007                                       | 1.3.2                  | 1.4               |
| 2008                                       | 1.4                    | 1.5.2             |
| 2015                                       | 1.5.2                  | 4.2.              |

**Quadro 2 – Histórico de atualizações da BDJur**

Fonte: Brasil (2015) Disponível em: <http://bdjur.stj.jus.br/jspui/handle/2011/96270> Acesso em 10 de dezembro de 2016.

Com as atualizações, seu layout também se modificou, conforme as figuras 4 à figura 9, retiradas da publicação comemorativa dos dez anos de BDJur publicado pelo STJ (BRASIL, 2015), demonstram e parágrafos introdutórios apresentam a seguir.

A Figura 4 apresenta um recorte do layout da primeira versão da BDJur que adotava a versão 1.2 do DSpace, aonde identificamos pouca variação de cores (branco, cinza e amarelo), linguagem natural adotada (como o termo "entrar"), caixa de busca sem filtro, poucos links presentes, contém o logotipo do consórcio da BDJur na parte superior central, uma caixa disposta na área central redundante de "Comunidades na BDJur" contendo apenas um link, o logotipo do STJ no canto inferior esquerdo e uma imagem jurídica na parte inferior esquerda que as liga com seu ambiente.

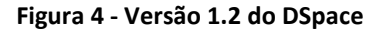

<span id="page-34-0"></span>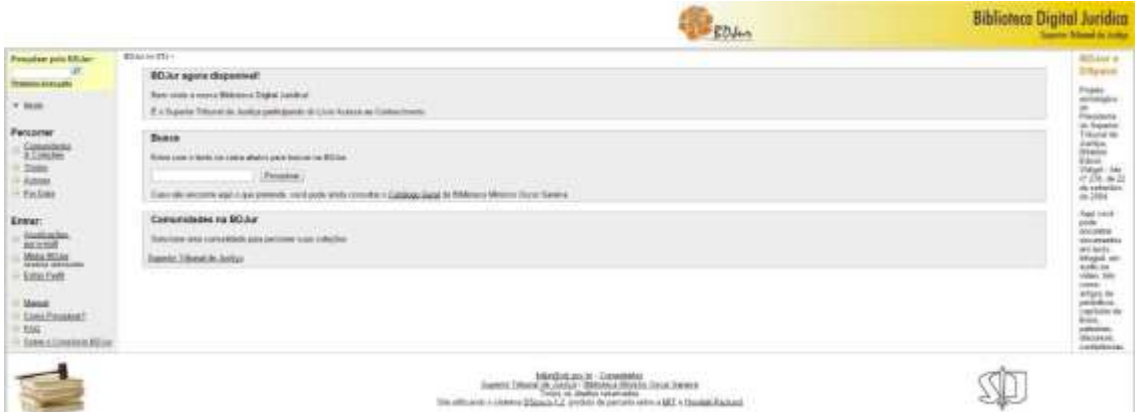

Fonte: Brasil (2015) Disponível em: <http://bdjur.stj.jus.br/jspui/handle/2011/96270> Acesso em 10 de dezembro de 2016.

Em sua primeira atualização no ano de 2005 com a versão 1.3.1 do DSpace, a BDJur permanece com as mesmas cores e figuras da versão anterior, porém ouve uma mudança principalmente no sistema de busca, utilizando apenas uma caixa de busca geral (a do canto superior esquerdo) e por comunidades e coleções (na área central) dando mais alternativas para seus usuários, observado na Figura 5.

<span id="page-35-0"></span>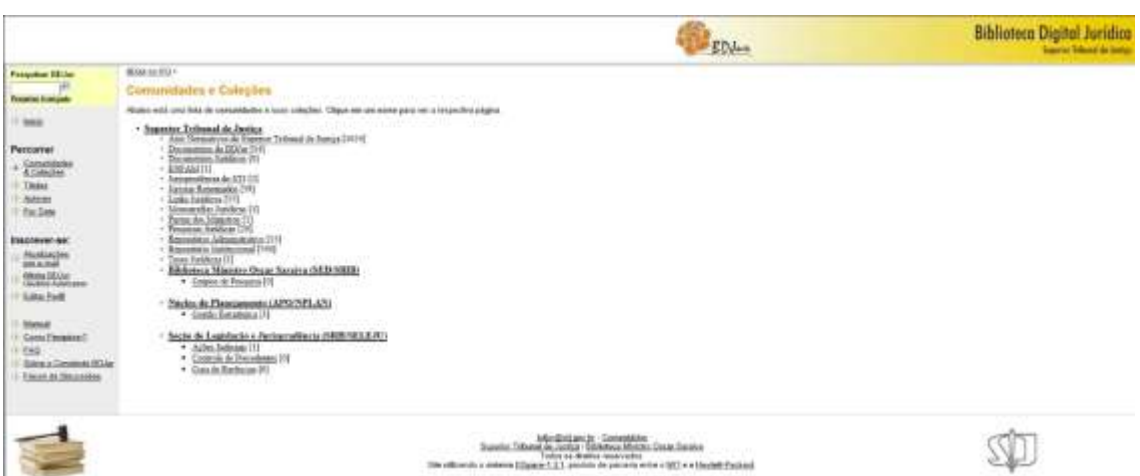

**Figura 5 - Versão 1.3.1 do DSpace**

Fonte: Brasil (2015) Disponível em: <http://bdjur.stj.jus.br/jspui/handle/2011/96270> Acesso em 10 de dezembro de 2016.

No ano de 2006 a BDJur se atualizou com a versão 1.3.2 do DSpace adotando a composição de links e busca muito parecido com sua primeira versão, porém com outro padrão de cores (vermelho, cinza e branco) e uma nova caixa com depósitos recentes, trocando a caixa de "Comunidades na BDJur", conforme a Figura 6 demonstra.

<span id="page-35-1"></span>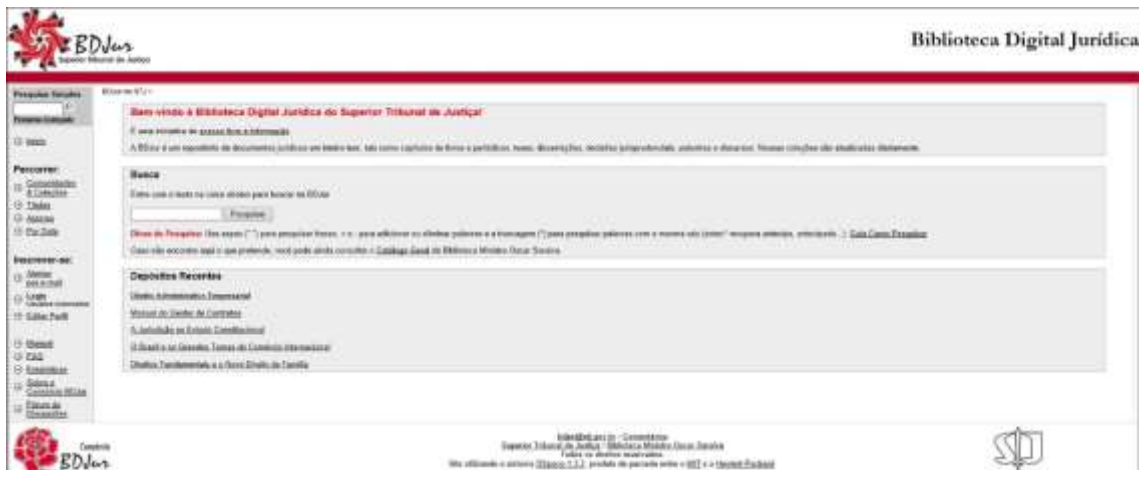

**Figura 6 - Versão 1.3.2 do DSpace**

Fonte: Brasil (2015) Disponível em: <http://bdjur.stj.jus.br/jspui/handle/2011/96270> Acesso em 10 de dezembro de 2016.
No ano posterior com a versão 1.4, a BDJur apresentou uma página inicial mais informativa sobre seu objetivo, com linhas mais curvas em seu design, contendo um breve texto explicativo sobre sua missão e características, complementando a saudação inicial presente na sua versão anterior e retirando a caixa de busca central, conforme a Figura 7 demonstra a seguir:

# **Russia EBDJur Stairi** COMM.  $\overline{\mathfrak{S}}$ OpenDOAR 楼山 mitte Attack **But UL in It is place 20**  $BDMus$

#### **Figura 7 - Versão 1.4 do DSpace**

Fonte: Brasil (2015) Disponível em: <http://bdjur.stj.jus.br/jspui/handle/2011/96270> Acesso em 10 de dezembro de 2016.

Em 2008 a BDJur adotou a versão que mais se perdurou, permanecendo até o ano de 2015. Nela as principais mudanças destacam a sobriedade no layout, retirando os detalhes vermelhos curvos, a caixa de pesquisa mais completa em destaque no centro da tela e links de atalhos na parte superior, conforme observado na Figura 8.

**Figura 8 - Versão 1.5.2 do DSpace**

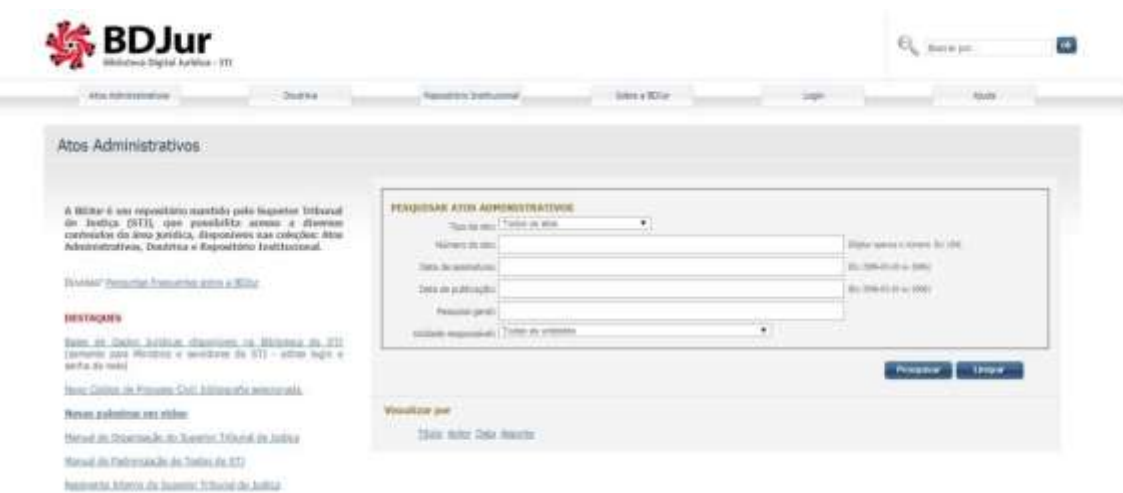

Fonte: Brasil (2015) Disponível em: <http://bdjur.stj.jus.br/jspui/handle/2011/96270> Acesso em 10 de dezembro de 2016.

Enfim a última atualização até então, a qual é objeto de estudo deste trabalho. As principais mudanças observadas foram à nova adoção de cores (tons de verde), a abordagem com imagens identificando atalhos de pesquisa e novas informações antes não apresentadas ("Estatísticas", "Perguntas frequentes" e "Avalie a BDJur"), mudando assim completamente o layout, observado na Figura 9.

#### **Figura 9 - Versão 4.2 do DSpace**

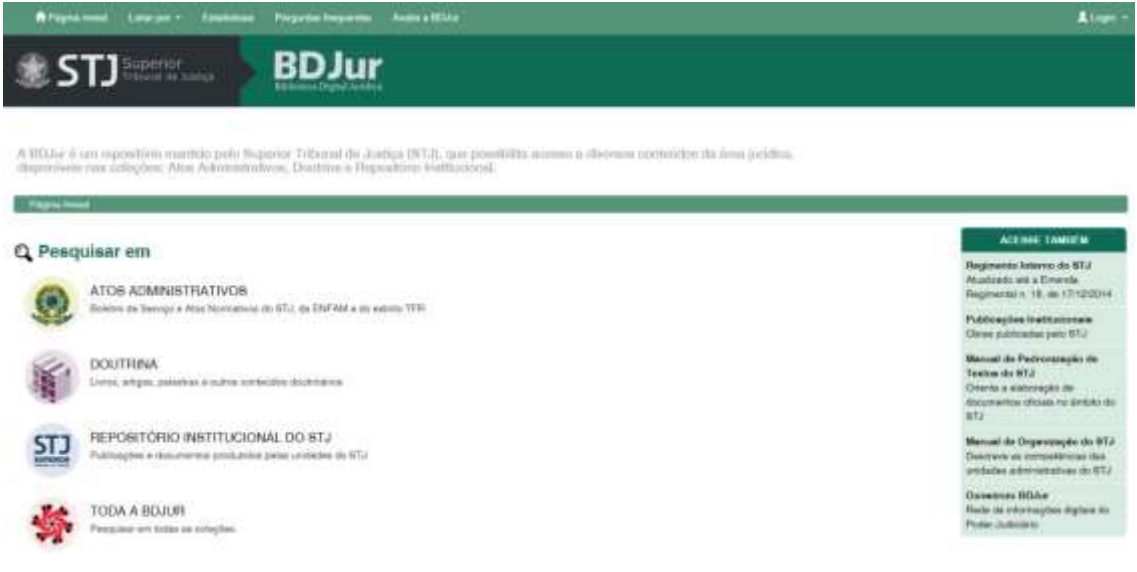

Para a melhoria e aperfeiçoamento da BDJur, identificar o usuário é o primeiro passo a ser dado. A seguir são apresentados os tipos de usuários da BDJur e o grupo de pesquisa do estudo.

# **3.2 Identificação do grupo de pesquisa**

Bibliotecas digitais em sua maioria apresentam poucos projetos em fase experimental ou inicial focados em seus usuários, dando mais importância na experimentação de novas tecnologias (CUNHA; McARTY, 2005).

Para a garantia de sucesso e para a justificação dos recursos empregados, Cunha e Mcarty (2005) afirma que é condição primordial que os usuários possam ser conhecidos, estudados e que possam informar seus desejos e seus anseios.

O perfil do usuário interno (UI) são servidores e terceirizados do STJ, Ministros da casa e Desembargadores, já o perfil do usuário externo (UE) é composta por toda a comunidade jurídica (pesquisadores forenses, advogados, jornalistas judiciários), pessoas interessadas em concursos públicos (por conter materiais atualizados de legislação e jurisprudência) e a comunidade civil em geral (tanto as que têm algum processo correndo na casa ou que tenham interesse em jurisprudências polêmicas ou que afetam seu cotidiano).

Uma amostra mista compôs a pesquisa. Foram convidados 15 (quinze) pessoas para responder aos questionários e participar da entrevista, porém apenas 13 (treze) responderam de forma positiva ao convite. No total de 2 (dois) estudantes de informática, 3 (três) estudantes de direito com vínculo com instituições legislativas, 3 (três) bibliotecários, 3 (três) advogados e 2 (dois) graduados em direito servidores do STJ.

Para Nielsen (2000) não se faz necessário uma gama de número de questionários respondidos, visto que os resultados se repetem com o grande público entrevistado, como ocorreu neste trabalho, demonstrado na análise dos resultados. Para complementar o estudo, um segundo teste de usabilidade foi empregado com 3 (três) bibliotecários, aplicando a avaliação heurística na navegabilidade da BDJur, seguindo a tabela de Nielsen (2000).

# **4 Resultados**

Após a elaboração dos questionários e entrevistas para os usuários e aplicado um pré-teste, se deu a coleta das respostas e interpretadas por meio de quadros e figuras, bem como os seguintes tópicos o descrevem.

## **4.1 Instrumentos de coleta**

Os questionários e entrevistas foram realizados presencialmente devido à metodologia utilizada com o auxilio de ferramentas (cronômetro e notebook com acesso a internet). Já a avaliação heurística se deu de forma remota, porém uma reunião com os participantes se fez necessário para a explanação dos objetivos e dos métodos aplicados, utilizando a metodologia do grupo focal.

Nos seguintes tópicos são explanados como se deu a coleta dos dados e seus resultados.

# **4.2 Caracterização da interface**

Antes da apresentação dos questionários, entrevistas, grupo focal e da heurística, é necessário apresentar a caracterização da interface no momento em que se deu a pesquisa.

No topo da página inicial da BDJur é identificada uma barra de links aceleradores e de atalhos ("Página inicial"; "Listar por"; "Estatística"; "Perguntas frequentes"; "Avalie a BDJur"; "Login") e abaixo desta é ilustrada a logo da República Federativa do Brasil em tons de cinza, ao lado da sigla do STJ e da BDJur, fazendo assim um entrelaço e hierarquização da própria BDJur (Governo Federal > STJ > BDJur). Na parte central se dá os links de busca das coleções de "Atos administrativos", "Doutrina", "Repositório institucional" e "Toda a BDJur", e um breve trecho explicando do que se trata cada coleção. No final da página se dá os "Destaques" e no canto esquerdo um quadro "Acesse também". A Figura 10 a seguir demonstra todos os pontos expostos neste parágrafo.

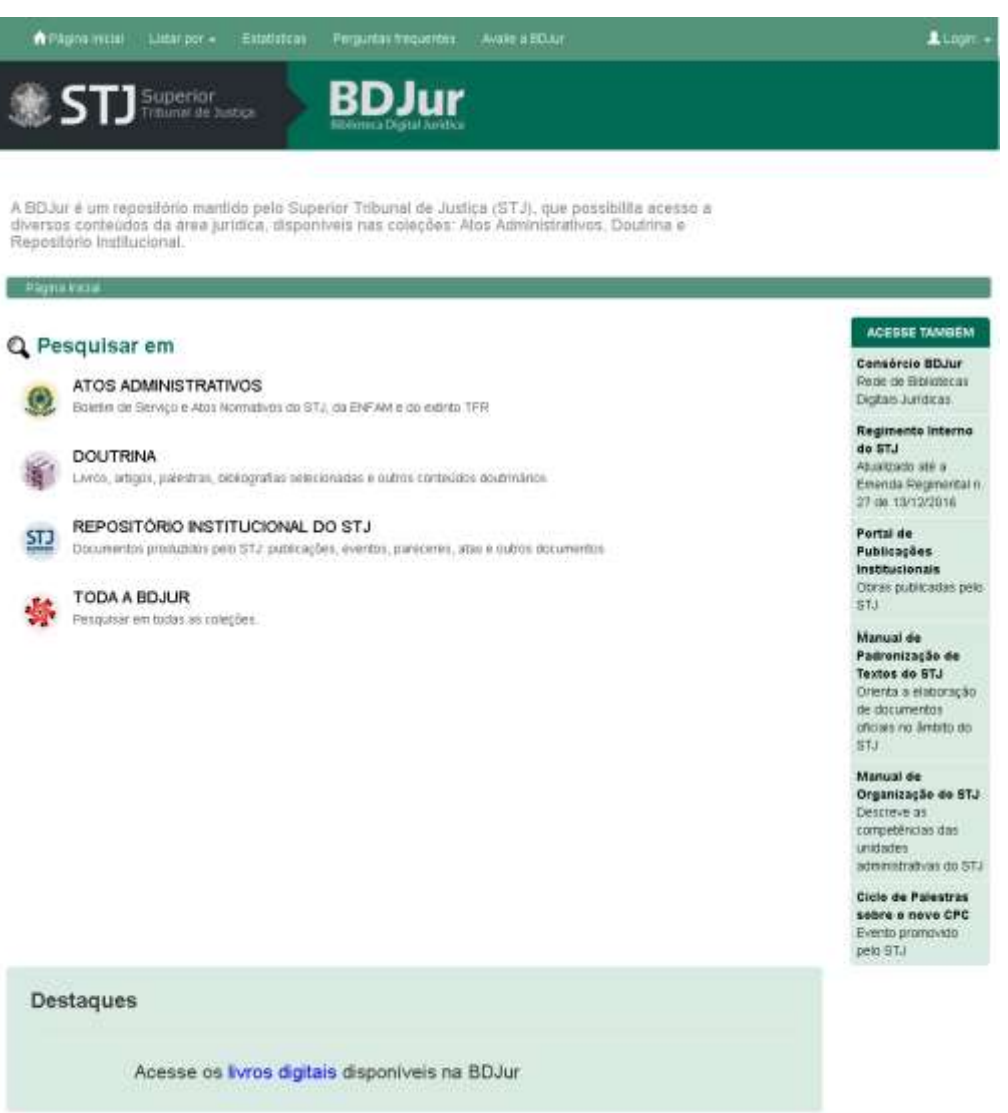

#### **Figura 10 - Página inicial da BDJur no dia 09 de junho de 2017**

Fonte: Superior Tribunal de Justiça. Disponível em: <http://bdjur.stj.jus.br/jspui/> Acesso em 9 de junho de 2017.

Na coleção de "Atos administrativos", no topo abaixo da descrição da coleção se dá os "Destaques" e no centro da página há uma caixa de busca com cinco refinamentos: Tipo de ato (20 opções); Número; Ano; Assunto; Pesquisa geral. Abaixo da caixa de busca "Listar por" (Data; Autor; Título; Assunto) e "Coleções" (Atos normativos da ENFAM<sup>8</sup>; Atos normativos do STJ; Atos normativos do TFR; Boletim de Serviço do STJ). Conforme a Figura 11 demonstra.

 8 Sigla para Escola Nacional de Formação e Aperfeiçoamento de Magistrados, instituição de cúpula da educação judicial brasileira e o órgão oficial de formação dos magistrados do país.

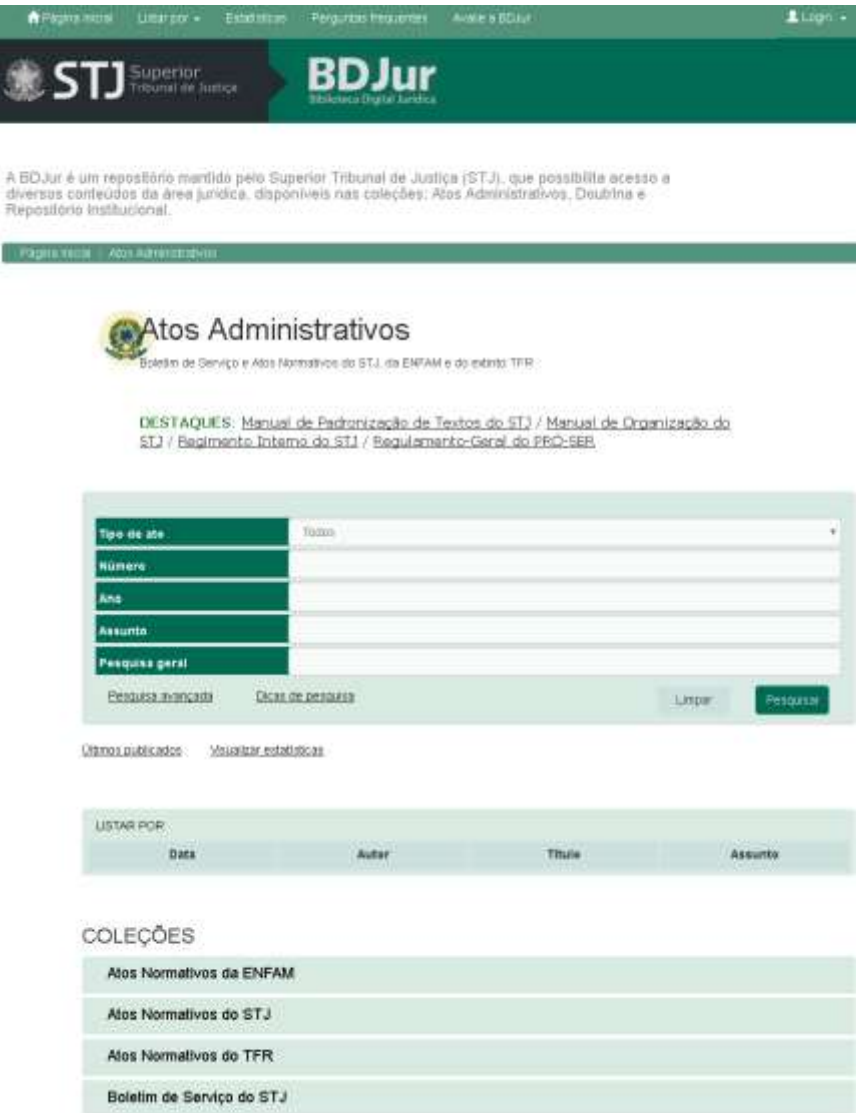

#### **Figura 11 - Página de atos administrativo na BDJur, acessada no dia 09 de junho de 2017**

i.

Fonte: Superior Tribunal de Justiça. Disponível em: <http://bdjur.stj.jus.br/jspui/> Acesso em 9 de junho de 2017.

Na coleção de "Doutrina", no topo abaixo da descrição da coleção se dá os "Destaques" e no centro da página há uma caixa de busca com seis refinamentos: Título; Autor; Ano; Assunto; Tipo de documento (16 opções); Pesquisa geral. Abaixo da caixa de busca "Listar por" (Data; Autor; Título; Assunto) e "Coleções" (Artigos de acesso aberto; Artigos de acesso restrito; Bibliografias selecionadas; Livros digitais; Obras raras; Palestras; Produção intelectual dos Ministros do STJ; Produção intelectual dos servidores do STJ; Sumários de livros; Textos jurídicos). A figura 12 demonstra a página de Doutrina.

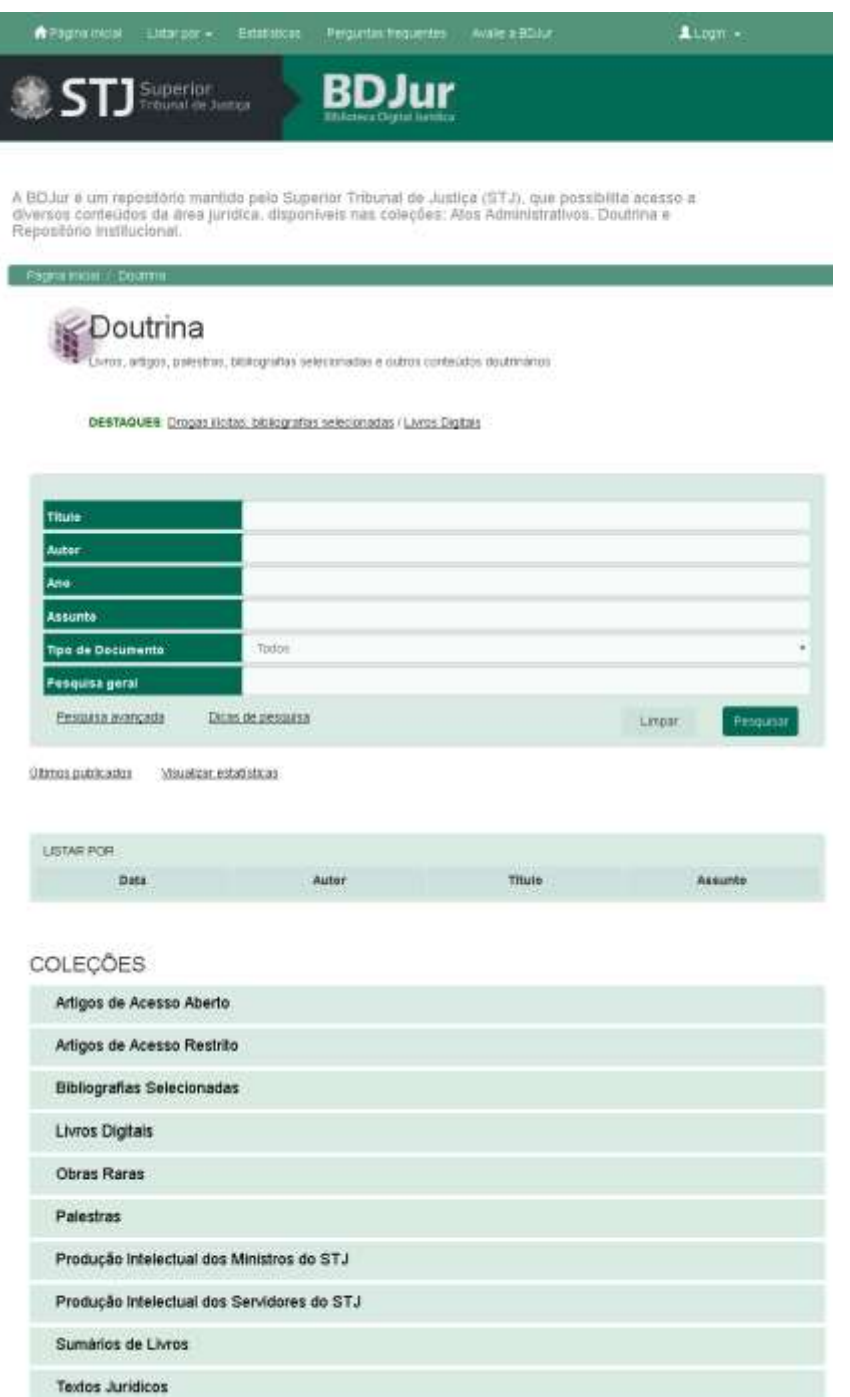

**Figura 12 - Página de doutrina na BDJur, acessada no dia 09 de junho de 2017**

Fonte: Superior Tribunal de Justiça. Disponível em: <http://bdjur.stj.jus.br/jspui/> Acesso em 9 de junho de 2017.

Na coleção de "Repositório institucional do STJ", no topo abaixo da descrição da coleção se dá um link que direciona para o portal de publicações institucionais e no centro da página há uma caixa de busca com quatro refinamentos: Título; Autor; Assunto; Pesquisa geral. Abaixo da caixa de busca "Listar por" (Data; Autor; Título; Assunto) e "Coleções" (Atas; Atas do TFR; Base de conhecimento - Auditoria interna;

Decisões do Conselho Deliberativo do PRÓ-SER<sup>9</sup>; Discursos de Ministros; Eventos do STJ; Galeria de artes; Julgados marcantes/processos históricos; Memória da secretaria de documentação; Pareceres da assessoria jurídica; Termos de posse). A figura 13 demonstra a página do Repositório Institucional na BDJur e os pontos descritos neste parágrafo.

**Figura 13 - Página de repositório institucional na BDJur, acessada no dia 09 de junho de 2017**

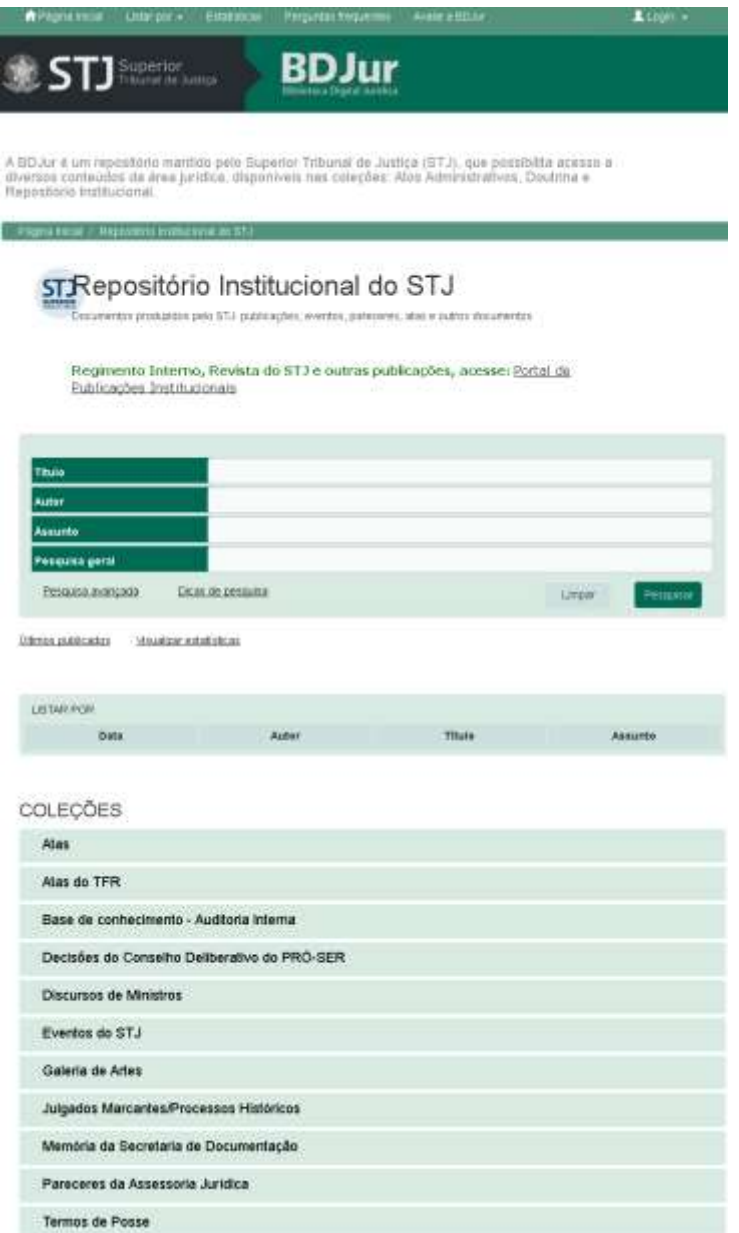

Fonte: Superior Tribunal de Justiça. Disponível em: <http://bdjur.stj.jus.br/jspui/> Acesso em 9 de junho de 2017.

 9 Sigla do Programa de Assistência aos Servidores, que oferece plano de proteção à saúde.

Por fim, a parte de pesquisa em "Toda a BDJur", já no centro da página há uma caixa de busca com duas combinações de refinamento a primeira com: "Título", "Autor", "Ano" e "Todos os campos", na segunda com algumas opções de operadores booleanos<sup>10</sup>: "Contém", "Igual" e "Não contém", e uma caixa de inserção de termo. A figura 14 demonstra a página de pesquisa de toda a BDJur e os pontos descritos neste parágrafo.

**Figura 14 - Página de pesquisa em toda a BDJur, acessada no dia 09 de junho de 2017**

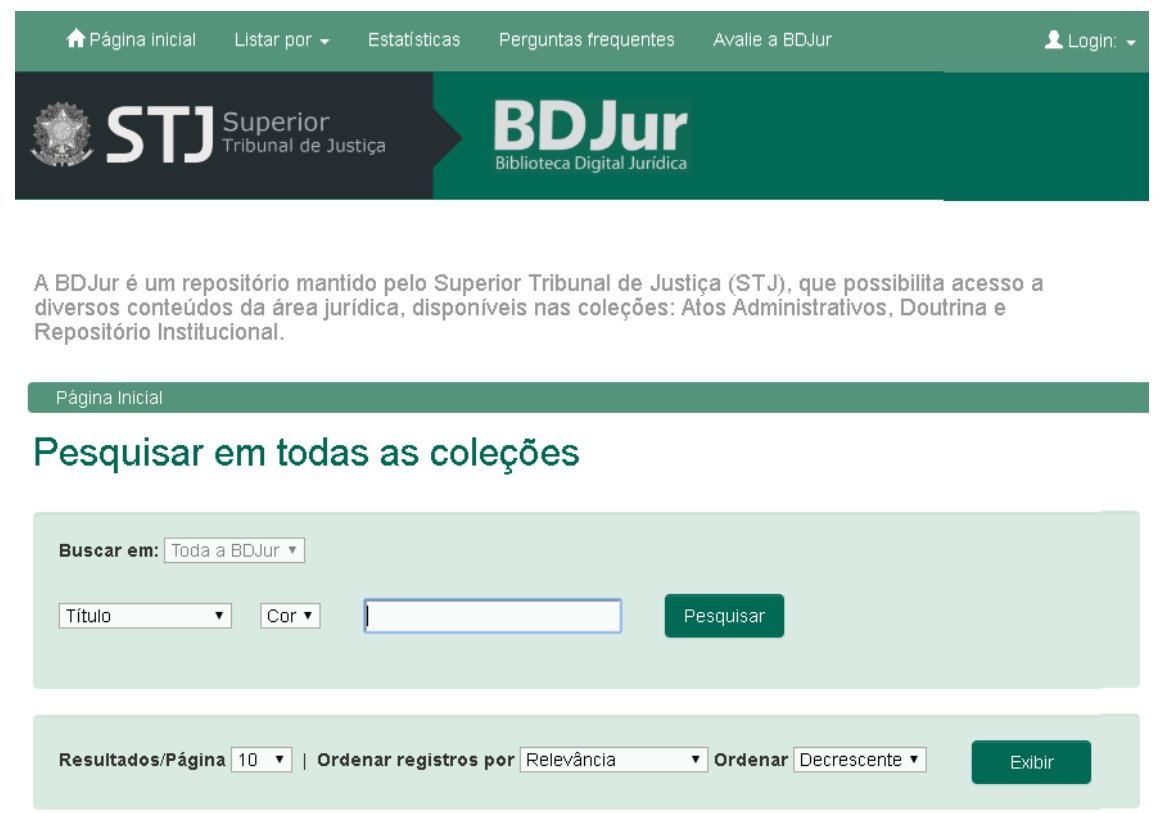

Fonte: Superior Tribunal de Justiça. Disponível em: <http://bdjur.stj.jus.br/jspui/> Acesso em 9 de junho de 2017.

# **4.3 Questionários guiados por objetivos específicos**

O questionário e a entrevista foram igualmente aplicados presencialmente para os estudantes da área de tecnologia, bibliotecários, advogados e estagiários do STJ de tal forma: Coleta dos dados referente ao perfil; Tarefa de pesquisar 5 (cinco) textos, palestras, obras digitais e doutrinas com títulos específicos abordando as três coleções

 $\overline{\phantom{a}}$ 

 $10$  Operadores lógicos que são utilizados em sistemas digitais e de lógica.

em destaque na página inicial, conforme é apresentado no Apêndice A no Quadro 6 ; Coleta do tempo gasto para cada pesquisa; Coleta de depoimentos pontuais para cada pesquisa; Três perguntas subjetivas aplicadas ao layout, conteúdo da BDJur e navegabilidade.

Tais informações foram colhidas e a seguir são apresentados os resultados dos questionários.

# **4.3 Resultados dos questionários**

A Quadro 3 a seguir identifica o perfil dos entrevistados, o tempo gasto para a realização das 5 (cinco) buscas e se possui vínculo com alguma instituição legislativa:

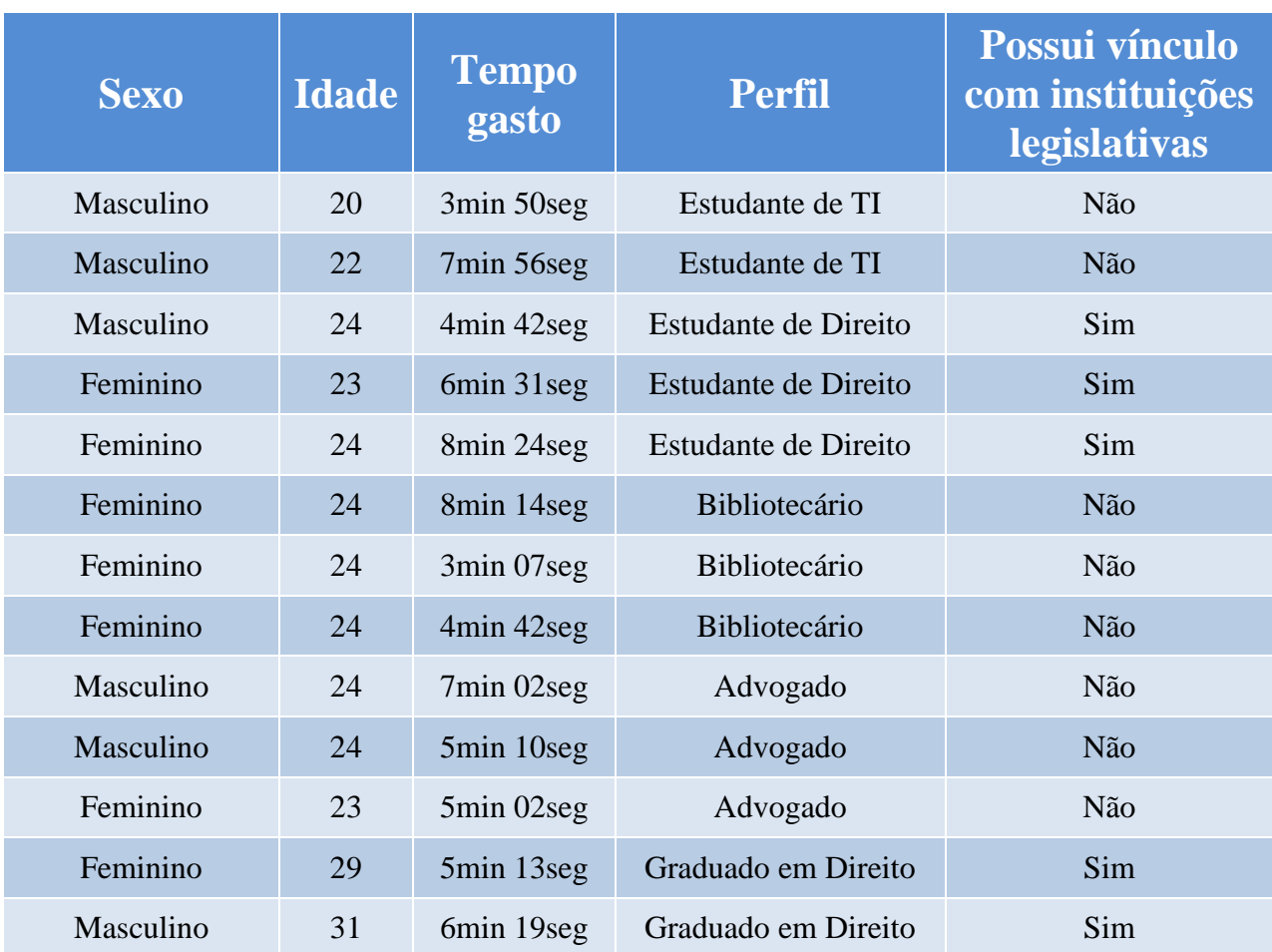

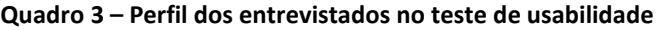

Fonte: Elaboração própria.

Foram entrevistados dois estudantes homens da área de tecnologia, sem vínculo com o STJ com idade respectivas de 20 e 22 anos. Um deles não logrou êxito no objetivo 2 (achar o quadro dos convocados do concurso do STJ de 2012), o tempo médio dos dois para a realização das pesquisa foi de 5:23min.

Quando perguntado se os conteúdos das coleções tinham alguma relevância para seu trabalho e estudo, um respondeu que sim, pois é "concurseiro" e caso precise de algum material de jurisprudência ou mesmo o regimento interno do STJ, já sabe aonde achar.

Quando perguntado se tinham sugestões de layout, um sugeriu que a barra superior de refinamento "Listar por" deveria ser mais visível pela sua praticidade nas buscas (como é destacado na Figura 15) e o outro sugeriu que houvesse uma caixa de diálogo que explicasse os significados dos termos jurídicos, como jurisprudência, doutrina, porém tendo em vista que a BDJur se destina a um grupo de usuários que dominam a linguagem jurídica, a sugestão não se aplica neste caso, portanto foi excluída na análise dos resultados. Nenhum deu sugestões para a melhoria da navegação.

#### **Figura 15 – Espaço a ser destacado pelo entrevistado**

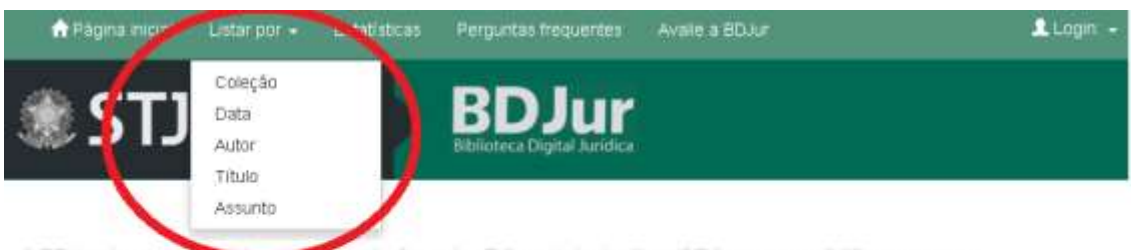

do pelo Superior Tribunal de Justiça (STJ), que possibilita acesso a A BDJur é um repo diversos conteúdos da área jurídica, disponíveis nas coleções: Atos Administrativos, Doutrina e Repositório Institucional.

## Q Pesquisar em

Pagina Inicial

#### ATOS ADMINISTRATIVOS

Boletim de Serviço e Atos Normativos do STJ, da ENFAM e do extinto TFR.

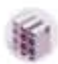

**DOUTRINA** 

Livros, artigos, palestras, bibliografías selecionadas e outros conteúdos doutrinários

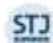

#### REPOSITÓRIO INSTITUCIONAL DO STJ

Documentos produzidos pelo STJ: publicações, eventos, pareceres, atas e outros documentos

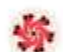

#### TODA A BDJUR Pesquisar em todas as coleções.

#### ACESSE TAMBÉM

Regimento Interno do STJ Atualizado até a Emenda Regimental n. 27 de 13/12/2016

Ciclo de Palestras sobre o novo CPC Evento promovido pelo STJ

#### Portal de

Publicações Institucionais Obras publicadas pelo

STJ Manual de Padronização de Textos do STJ Orienta a elaboração de documentos oficiais no âmbito do STJ

## Manual de

Organização do STJ Descreve as competências das unidades administrativas do STJ

Consórcio BDJur (em manutenção) Rede de bibliotecas digitals juridicas

#### Destaques

se os livros digitais disponíveis na BDJur

Acesse os artigos

Fale Conosco | Telefone: +55 (61) 3319-9880 | E-mail: bdjur@stj.jus.br

Superior Tribunal de Justiça (STJ) / Biblioteca Ministro Oscar Saraiva SAFS - Quadra 06 - Lote 01 - Trecho III - CEP: 70095-900 - Brasilia -

Outro grupo identificado nas entrevistas foram estudantes de direito que possuem vínculo com algum órgão do poder judiciário, contabilizaram o total de três estudantes, um do sexo masculino e as outras duas do sexo feminino, com idades respectivas de 24, 24 e 23 anos.

Esta segunda entrevista se deu no laboratório de informática da Universidade Católica de Brasília, com o notebook do entrevistador usado para a navegação da BDJur. Dois deles não lograram êxito, um no objetivo 1 (achar o regimento interno do STJ de 2010) e o outro no objetivo 2 (achar o quadro dos convocados do concurso do STJ de 2012), expuseram tais comentários respectivamente:

"Quadros de busca muito difícil de serem usados." Dificuldade relatada quanto ao objetivo 1 na área de Atos Administrativos, apontada na Figura 16.

#### **Figura 16 - Observação do participante na coleção dos Atos Administrativos**

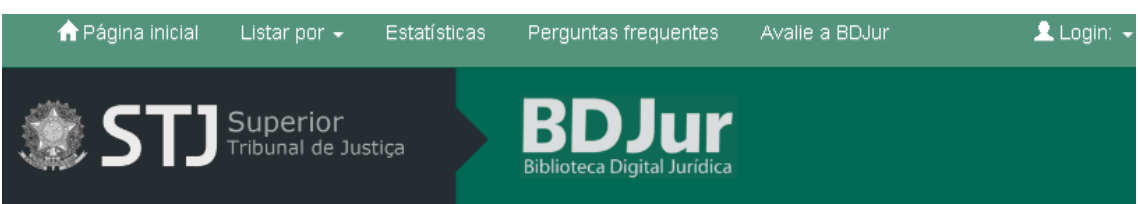

A BDJur é um repositório mantido pelo Superior Tribunal de Justiça (STJ), que possibilita acesso a diversos conteúdos da área jurídica, disponíveis nas coleções: Atos Administrativos, Doutrina e Repositório Institucional.

Página Inicial / Atos Administrativos

# **Atos Administrativos**

Boletim de Serviço e Atos Normativos do STJ, da ENFAM e do extinto TFR

DESTAQUES: Manual de Padronização de Textos do STJ / Manual de Organização do STJ / Regimento Interno do STJ **Geral do PRÓ-SER** 

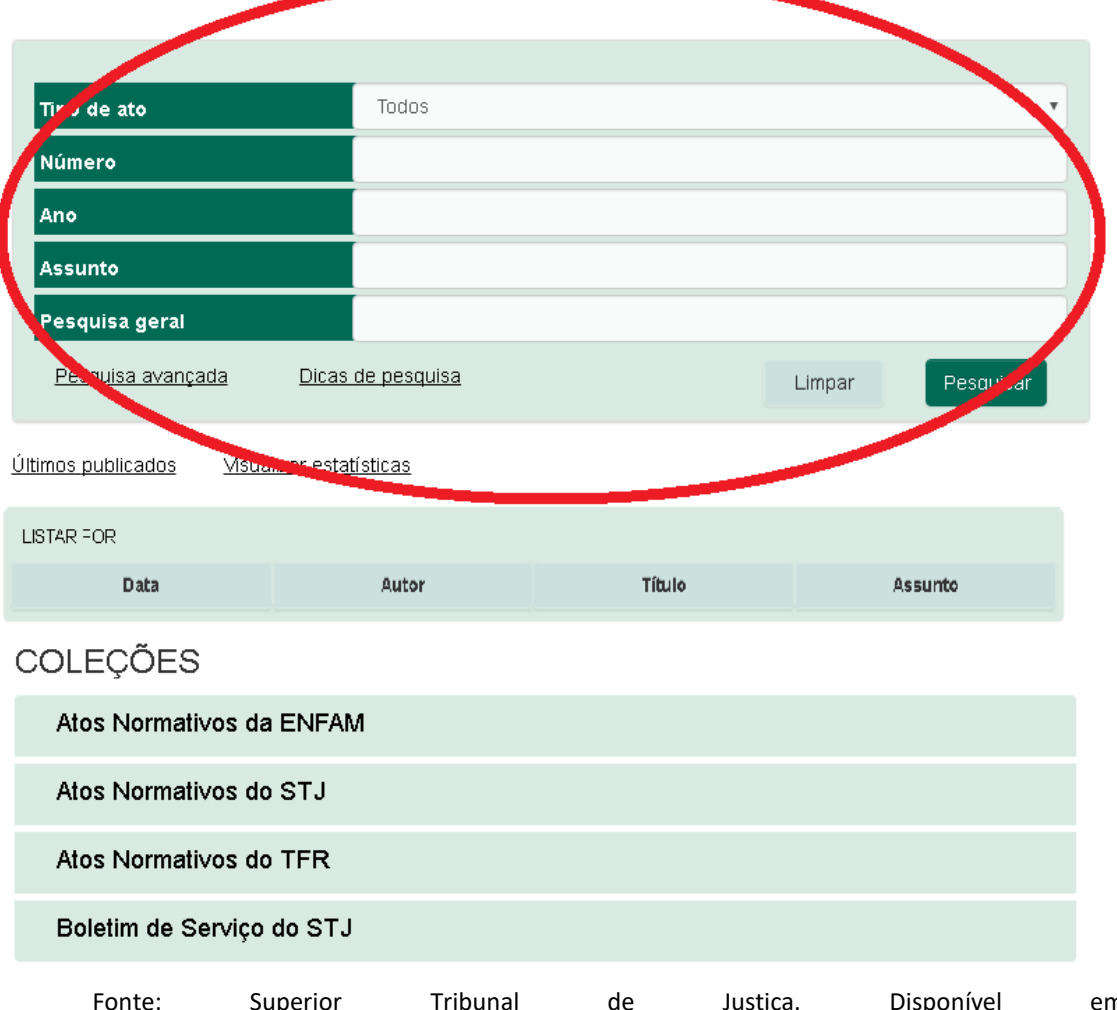

"Pesquisa refinada complicada e muito específica, poderia ter um quadro de aviso para buscas refinadas." Dificuldade relatada no objetivo 2, na caixa de pesquisa de "Toda a BDJur", apontada na Figura 17.

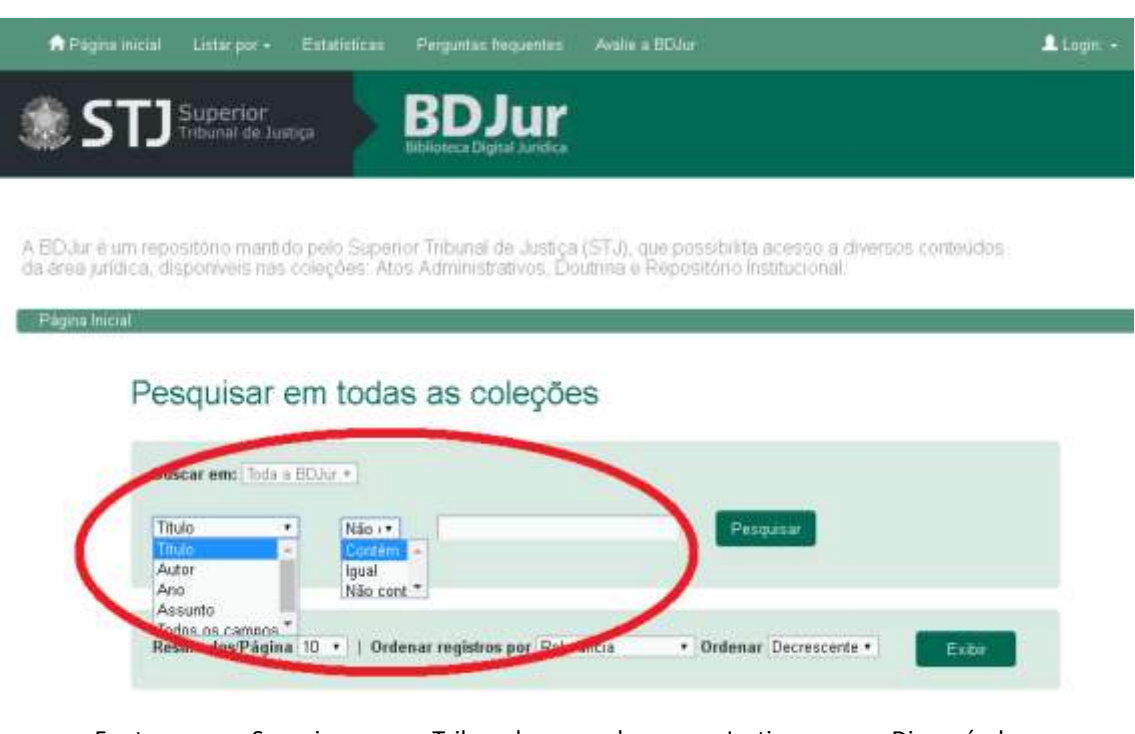

**Figura 17 - Observação do participante na caixa de pesquisa que abrange todas as coleções** 

Fonte: Superior Tribunal de Justiça. Disponível em: <http://bdjur.stj.jus.br/jspui/handle/2011/96270> Acesso em 7 de junho de 2017.

O tempo médio gasto para a pesquisa dos três participantes foi de 6min 27seg. Eles tiveram consenso que as coleções de doutrina e de atos normativos são de grande importância para sua profissão apesar de utilizarem outras ferramentas. Eles não deram sugestões no layout ou na melhoria de navegação da BDJur.

Partindo para os resultados dos participantes com diploma de ensino superior, primeiramente os bibliotecários sem vínculo com o poder judiciário tão pouco com o STJ, contabilizando o total de três pessoas, todas do sexo feminino e com idade de 24 anos. O tempo de um dos participantes se destacou, terminando em apenas 3min 07seg justificado por ter mais intimidade com a linguagem jurídica por ter estagiado em uma biblioteca digital jurídica, porém a média das três foi igual a 5min 21seg.

Quando perguntado sobre qual das coleções seria útil no andamento de seu trabalho, todos responderam que a parte da doutrina se faz de grande valia por apresentar discussões de decisões polêmicas do nosso contexto político atual que acabam na suprema corte. Nenhum deu sugestão de layout, porém dois participantes sugeriram uma barra de pesquisa com filtros logo em sua página inicial.

Foram entrevistados 3 (três) pessoas para compor o perfil de advogados que não possuem vínculo com o STJ ou com algum órgão do legislativo, das quais, dois do sexo masculino e uma do sexo feminino, contabilizando a média de 5:45min gastos para se alcançar todos os objetivos de pesquisa.

Todos alcançaram os objetivos solicitados, nas tarefas 1 e 2 houve comentários pertinentes:

"Esperava mais objetividade na pesquisa de título", comentário no objetivo 1 na coleção "Toda a BDJur", em destaque na Figura 18.

**Figura 18 - Observação do participante na caixa de pesquisa que abrange todas as coleções e se restringe na pesquisa de títulos**

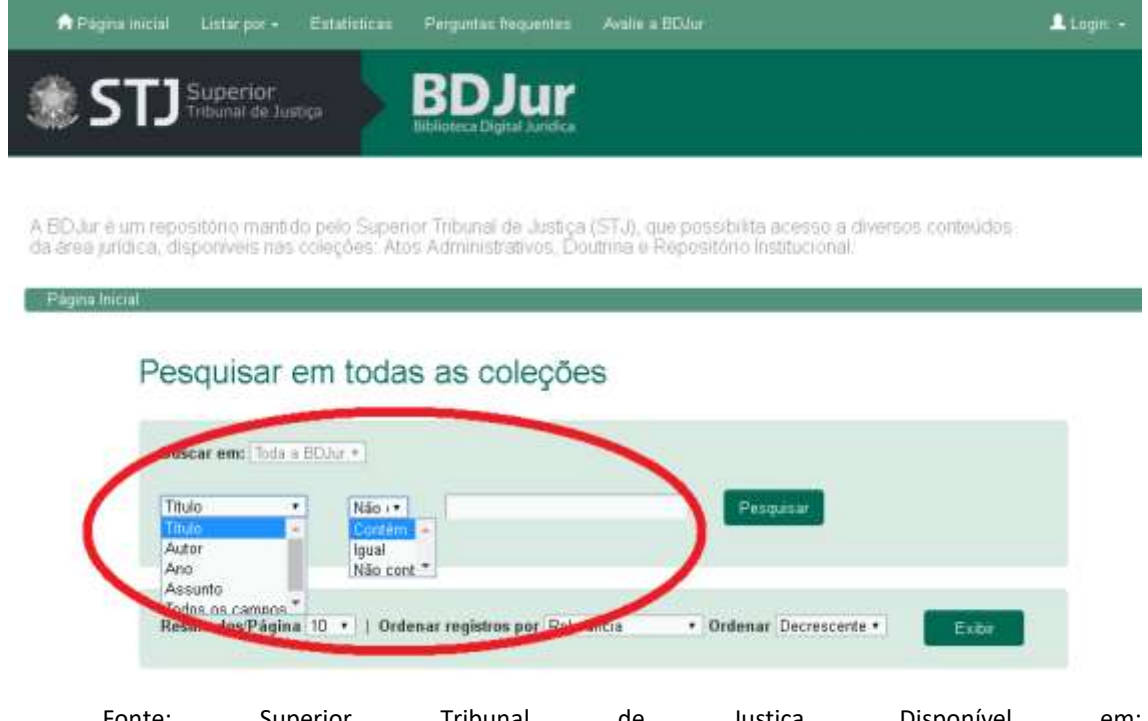

"Os campos de refinamento são ineficazes". Comentário no objetivo 3, na coleção "Doutrina" -> refinamento com o campo "Pesquisa geral", identificado na Figura 19.

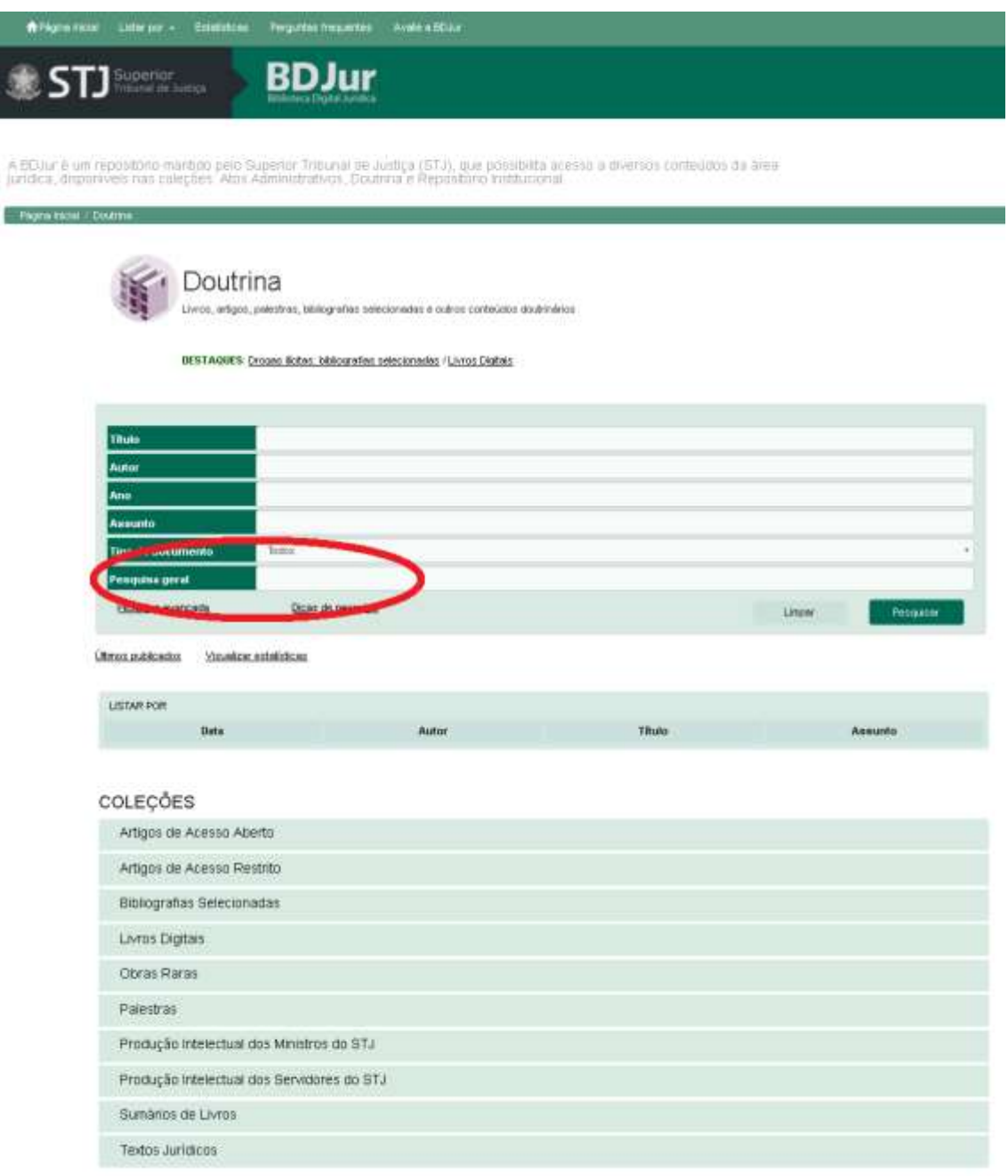

**Figura 19 – Campo de pesquisa identificado pelo participante como "ineficaz"**

Já o casal de entrevistados com idade de 29 e 31 anos, formados em direito e com vínculo junto ao STJ, contabilizaram a média de 5:56min. Quando se pesquisou o objetivo 2 (procurar o quadro de convocados do concurso do STJ no ano de 2012) e 3 (procurar a obra comemorativa de 10 anos da BDJur), surgiram os seguintes comentários:

"Refinamento depois da busca, não há." Comentário feito na caixa de refinamento da página de "Toda a BDJur", conforme apresentado na Figura 20.

**Figura 20 - Campo de pesquisa alvo da dificuldade do participante.**

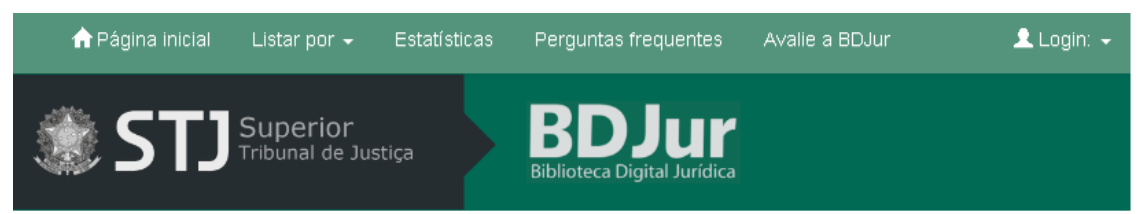

A BDJur é um repositório mantido pelo Superior Tribunal de Justiça (STJ), que possibilita acesso a diversos conteúdos da área jurídica, disponíveis nas coleções: Atos Administrativos, Doutrina e Repositório Institucional.

Página Inicial

# Pesquisar em todas as coleções

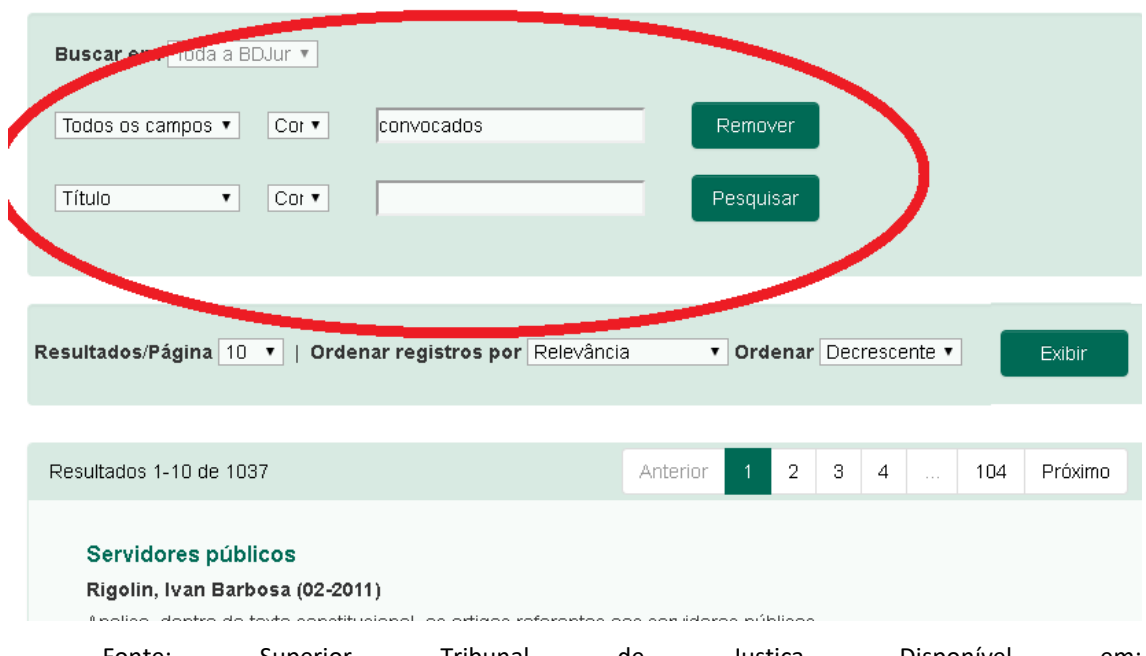

"Quando pesquisei, apareceu muito lixo, mesmo com os refinamentos de título e ano." Comentário feito na caixa de refinamento da página de "Doutrina", quando pesquisado o objetivo 3, conforme apresentado na Figura 21.

**Figura 21 – Caixa de refinamento da página de "Doutrina", alvo de questionamentos do entrevistado.**

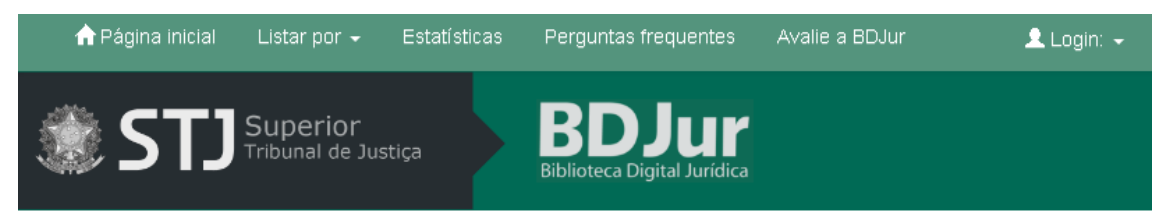

A BDJur é um repositório mantido pelo Superior Tribunal de Justiça (STJ), que possibilita acesso a diversos conteúdos da área jurídica, disponíveis nas coleções: Atos Administrativos, Doutrina e Repositório Institucional.

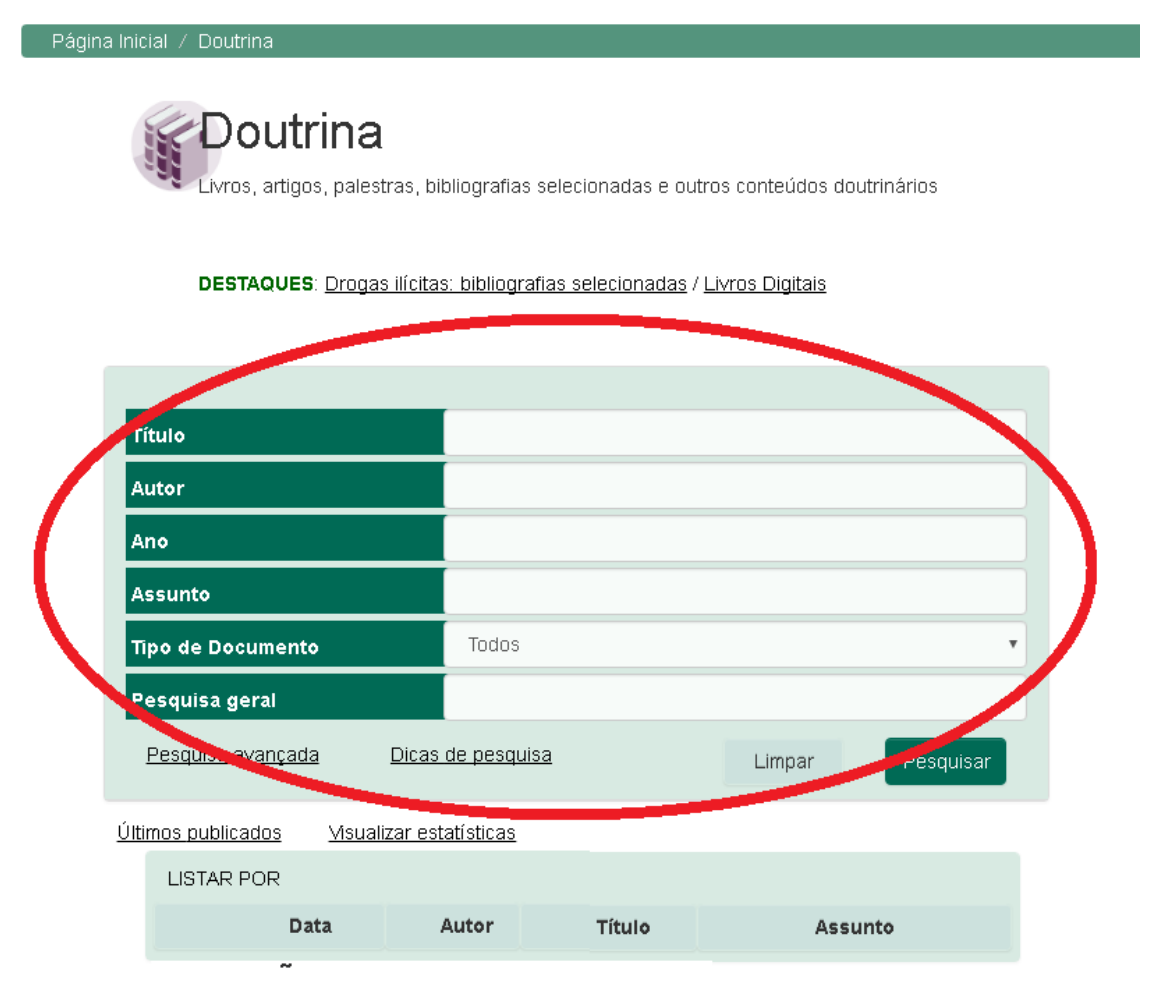

Os dois argumentaram que a relevância dos materiais para seu trabalho é muito grande, principalmente a parte da Doutrina e Atos administrativos por servirem como base argumento para decisões judiciais dos Ministros e por serem atos que influem no seu dia a dia no ambiente de trabalho, respectivamente.

Por fim, a sugestão para a melhoria na navegação por um servidor entrevistado, foi que houvesse uma barra de pesquisa logo no início do site, já a sugestão dada para o layout foi a retirada da caixa "Acesse também" que polui a página inicial, de acordo com o entrevistado. A Figura 22 apresenta a sugestão do entrevistado.

#### **Figura 22 - Caixa "Acesse também" na página inicial da BDJur**

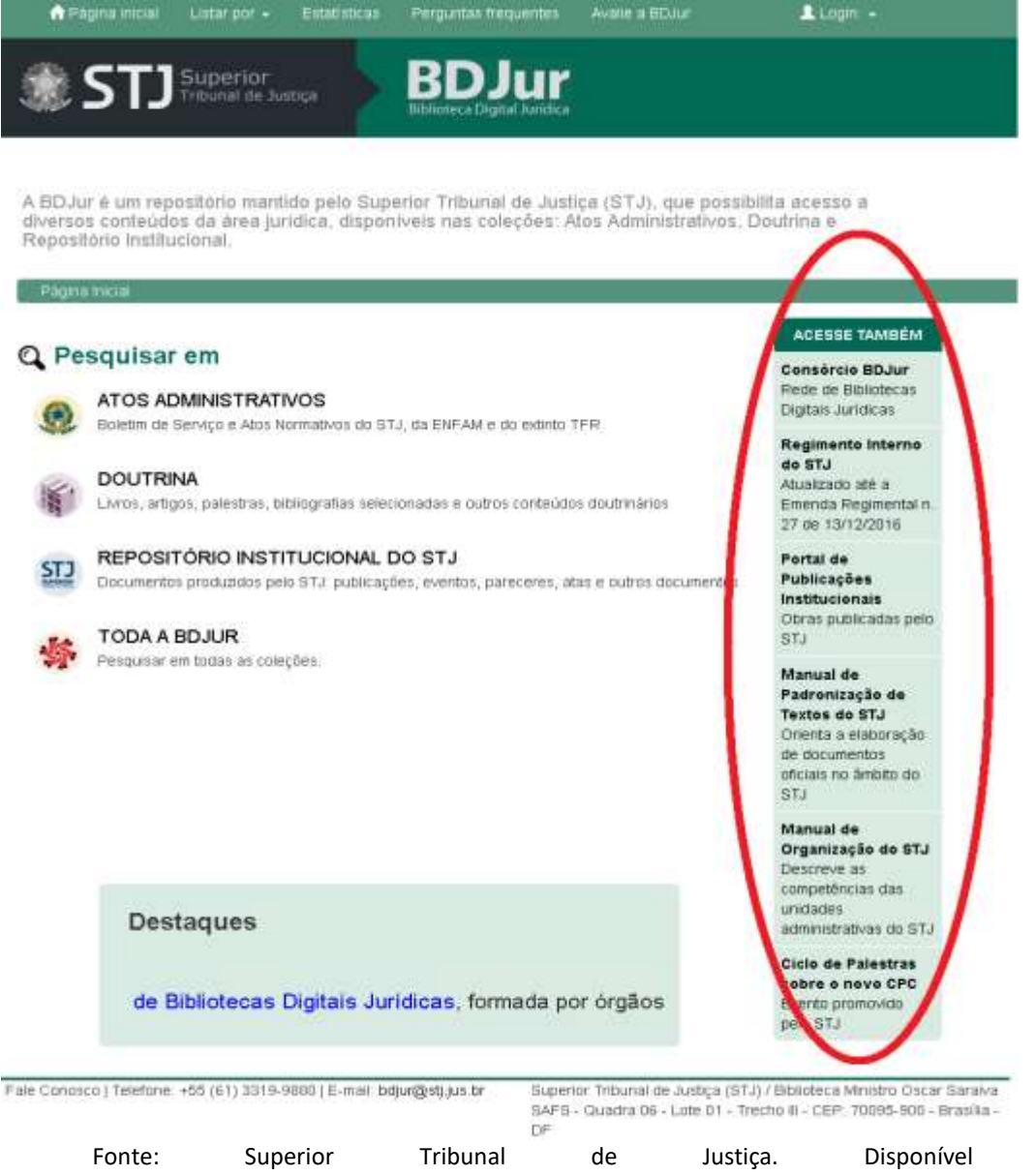

# **4.4 Avaliação heurística aplicada**

A avaliação heurística seguindo a tabela de Nielsen (2000) e exemplificada no Quadro 5, foi aplicada igualmente por 3 (três) bibliotecários com experiência de uso em repositórios, comprovando afinidade no software e com a linguagem do sistema. A seguir os resultados das heurísticas são apresentados.

Foi sugerido na reunião presencial com os participantes um roteiro para a aplicação das avaliações remotamente sem o auxílio do entrevistado, e então se deu de tal forma: Navegação e exploração de todos os links; Análise completa da biblioteca aplicando os questionários com as heurísticas; Avaliação do grau de severidade do problema de usabilidade encontrado; Sugestão para aprimoramento da interface; Descrição dos pontos positivos encontrados.

Após seguir o roteiro, os entrevistados deveriam pontuar de 0 (não se nota problema) a 4 (problema catastrófico, prejudicial à usabilidade do sistema) conforme explanado no subitem 2.3.5 Avaliação Heurística (página 24), identificar o problema e em seguida dissertar sobre sua decisão.

# **4.4.1 Resultados das heurísticas**

Foram 3 (três) bibliotecárias formados, com experiência em repositórios institucionais e bibliotecas jurídicas digitais (experiência absorvida nos estágios não obrigatórios), todas do sexo feminino, duas com 25 anos e uma com 24 anos.

A reunião de apresentação se deu na Biblioteca Central da UnB (BCE), localizado no Campus Darcy Ribeiro da Universidade de Brasília (UnB). A BDJur foi apresentada para as participantes e sugerido o roteiro para ser seguido durante 3 (três) dias e devolvido ao entrevistador. Foi passado o contato de e-mail e número telefônico para qualquer dúvida ou informação adicional.

Os quadros a seguir mostram o questionário já respondido por todas as participantes de forma organizada heurística por heurística. Primeiramente o Quadro 4 apresenta a única dificuldade que aborda a heurística 1 (um), que compreende a visibilidade de toda a BDJur, como informações plenas sobre o que está acontecendo durante a navegação bem como toda as funcionalidades do site.

**Quadro 4 – Respostas da heurística 1 que aborda as dificuldades quanto a visibilidade da BDJur**

| <b>Problemas detectados</b>                                           | <b>Grau</b> de<br>severidade<br>$(0-4)$ | Local        | <b>Recomendações</b>                                                               |
|-----------------------------------------------------------------------|-----------------------------------------|--------------|------------------------------------------------------------------------------------|
| Ausência no uso de balões<br>explicativos quando se passa o<br>mouse. | $\mathfrak{D}$                          | Toda a BDJur | Adoção que apresenta um<br>balão sobre o ícone quando<br>se passa a seta do mouse. |

Fonte: Elaboração própria.

Quadro 5 apresenta as dificuldades que abordam a heurística 2 (dois), que compreende a coerência entre sistema e mundo real de toda a BDJur, como o emprego de convenções usuais (linguagem adotada; layout).

# **Quadro 5 – Respostas da heurística 2 que aborda as dificuldades quanto a coerência do sistema/mundo real**

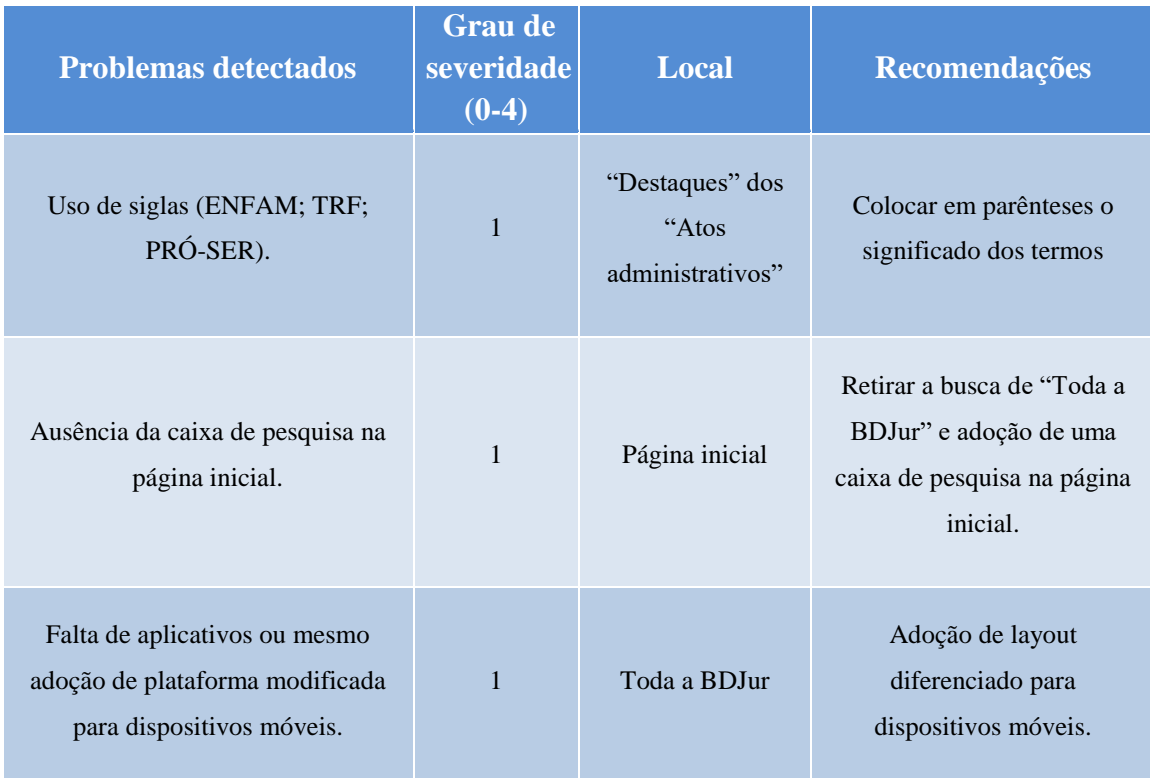

Fonte: Elaboração própria.

Quadro 6 apresenta as dificuldades que abordam a heurística 3 (três), que compreende o controle e liberdade do usuário em toda a BDJur, como o emprego de ícones de saída, ícone fácil de página inicial, ícones de retorno a página anterior, entre outros.

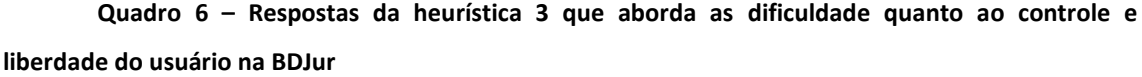

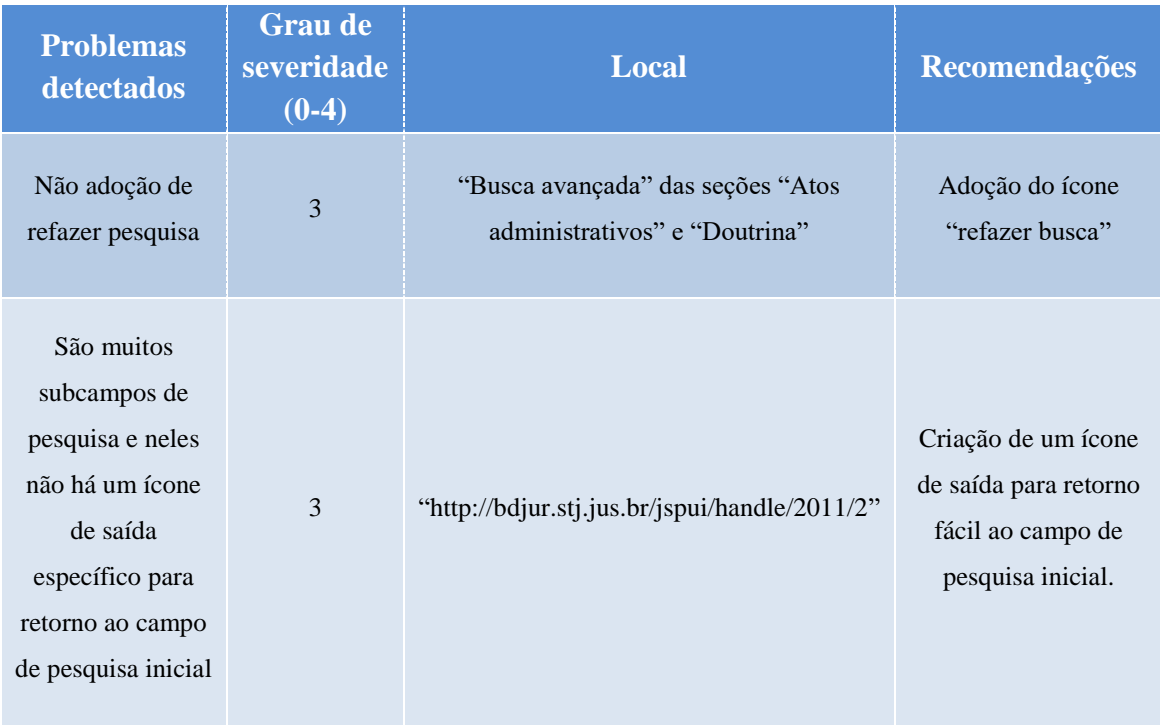

Fonte: Elaboração própria.

Esta próxima heurística se destacou por apresentar apenas uma ocorrência de dificuldade e ainda por ser do menor grau de severidade (1 – problema cosmético, última prioridade a ser corrigida).

O Quadro 7 apresenta a única dificuldade dos três participantes da pesquisa que aborda a heurística 4 (quatro), que compreende a consistência e padronização adotada na BDJur, como seguimentos das plataformas e cores que identificam a instituição que está inserida e/ou o assunto abordado.

**Quadro 7 – Respostas da heurística 4 que aborda a dificuldade quanto a consistência e padronização**

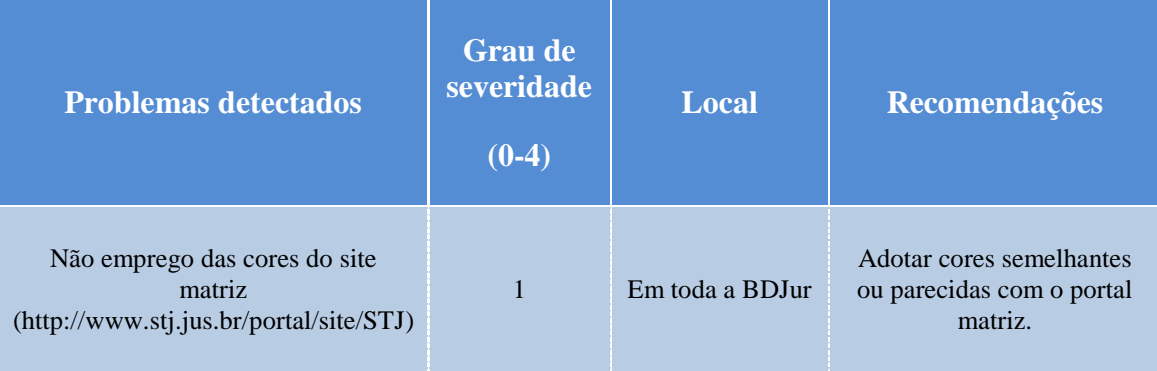

Fonte: Elaboração própria.

Na heurística 5 (cinco), foi abordado a prevenção de erros, a qual recebeu maiores dificuldades relatadas pelos entrevistados. Esta heurística tem como característica a prevenção de ocorrência de problemas nas buscas, na própria navegação, entre outros, e o Quadro 8 aponta as sugestões identificadas pelos entrevistados.

| <b>Problemas</b><br>detectados                                                                                                    | <b>Grau</b> de<br>severidade<br>$(0-4)$ | <b>Local</b>                                               | Recomendações                                                                                                    |
|----------------------------------------------------------------------------------------------------|-----------------------------------------|------------------------------------------------------------|----------------------------------------------------------------------------------------------------|
| Refinamento de busca<br>confuso                                                                                                    | 3                                       | Caixa de pesquisa na página "Toda<br>a BDJur"              | Utilizar outros<br>refinadores de pesquisa<br>e de maneira mais clara                                                                   |
| Quando utilizamos um<br>argumento de pesquisa<br>nem tão preciso, a<br>busca devolve muitos<br>arquivos e o site não<br>orienta como deve ser<br>o argumento correto<br>para localizar o que se<br>está procurando de<br>forma rápida | $\overline{4}$                          | "http://bdjur.stj.jus.br/jspui/simple-<br>search?pesquisa" | Colocar orientação no<br>site de como se deve<br>colocar o argumento<br>correto de pesquisa para<br>localização precisa do<br>documento |

**Quadro 8 – Respostas da heurística 5, prevenção de erros, pelos entrevistados**

Fonte: Elaboração própria.

Quadro 9 apresenta sugestões dos participantes que abordaram a heurística 6 (seis), que compreende a técnica que reconhecer/identificar é melhor que relembrar informações da navegação na BDJur, por exemplo: Verificar se há necessidade de lembrança de informações anteriores do website ou a navegação é intuitiva.

**Quadro 9 – Respostas da heurística 6 que aborda dificuldade e sugestões sobre a adoção de ferramentas, técnicas e métodos para que o usuário da BDJur navegue de forma mais intuitiva**

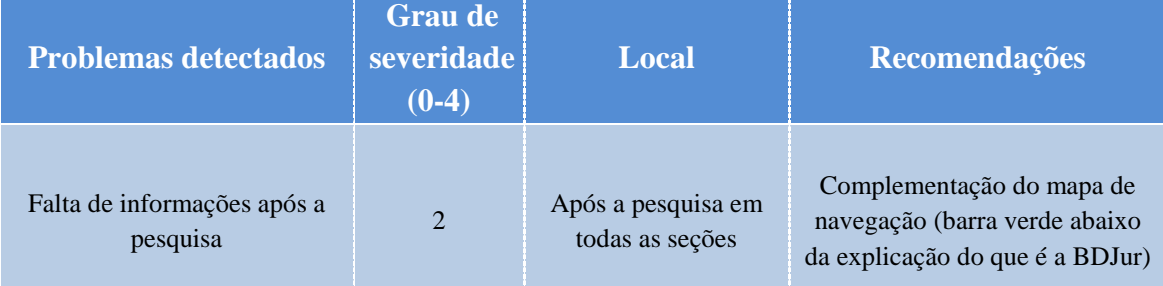

Fonte: Elaboração própria.

O Quadro 10 apresenta três observações dos participantes quanto a heurística 7 (sete), que compreende a flexibilidade e eficiência de uso na BDJur, como o emprego de aceleradores facilmente visíveis.

| <b>Problemas</b><br>detectados                                                                             | <b>Grau de</b><br>severidade<br>$(0-4)$ | Local                     | <b>Recomendações</b>                                                                                         |
|----------------------------------------------------------------------------------------------------|-----------------------------------------|---------------------------|----------------------------------------------------------------------------------------------------|
| "Listar por" está muito<br>escondido                                                                       |                                         | Toda a navegação da BDJur | Criar um destaque logo<br>na página inicial                                                                  |
| Quando clicado no<br>ícone "STJ" retoma a<br>página inicial da BDJur<br>e não do STJ em si                 |                                         | Toda a navegação da BDJur | Retomar a página inicial<br>do portal do STJ                                                                 |
| Não há um campo para<br>pesquisa geral que<br>possa ser facilmente<br>detectado por quem<br>está navegando | Δ                                       | Página inicial da BDJur   | Criação de um campo de<br>pesquisa geral (tipo<br>Google) para facilitar a<br>navegação rápida do<br>usuário |

**Quadro 10 – Respostas da heurística 7 que opina sobre aceleradores na BDJur**

Fonte: Elaboração própria.

A heurística 8 (oito) trata sobre a estética e o design, como o emprego de informações relevantes, poluição visual, cores condizentes com seu objetivo. O Quadro 11 a seguir, expõem os problemas detectados na BDJur que abrange esta heurística, o grau de severidade, o local aonde foi encontrado e sua respectiva recomendação.

| <b>Problemas</b><br>detectados                                     | <b>Grau</b> de<br>severidade<br>$(0-4)$ | <b>Local</b>            | Recomendações                                                                                                    |
|--------------------------------------------------------------------|-----------------------------------------|-------------------------|----------------------------------------------------------------------------------------------------|
| Muito destaque para<br>"Estatísticas"                              | 1                                       | Toda a BDJur            | Retirada da aba "Estatística"                                                                                                    |
| Falta de informações<br>na página inicial sobre<br>a própria BDJur | 3                                       | Página inicial da BDJur | Breve histórico do repositório ou da<br>própria biblioteca na página inicial e<br>adoção de uma aba "Sobre BDJur"<br>mostrando curiosidades, trabalhos<br>elaborados com esta temática, entre<br>outros |

**Quadro 11 – Respostas da heurística 8 condizente à estética e design**

Fonte: Elaboração própria.

Já o Quadro 12 a seguir, apresenta os problemas detectados pelos bibliotecários quanto ao auxílio no reconhecimento, diagnóstico e recuperação de erros, que compreende a heurística 9 (nove), como o apontamento de problemas e o emprego de sugestões de soluções.

**Quadro 12 – Respostas da heurística 9, no que diz aos auxílios no reconhecimento, diagnóstico e recuperação de erros na BDJur**

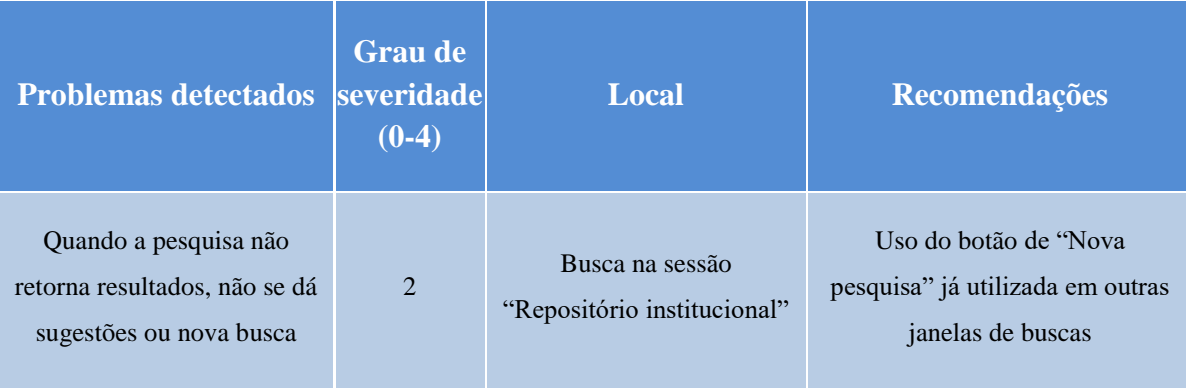

Fonte: Elaboração própria.

Por fim a última heurística que aborda o emprego de ajudas e documentação, com buscas simples, buscas por objetivo, busca por coleções, entre outros. O Quadro 13 mostra as sugestões dadas nesta heurística 10 (dez).

| <b>Problemas</b><br>detectados                                                                                                    | <b>Grau de</b><br>severidade<br>$(0-4)$ | <b>Local</b>                                                          | Recomendações                                                                                    |
|----------------------------------------------------------------------------------------------------|-----------------------------------------|-----------------------------------------------------------------------|--------------------------------------------------------------------------------------------------|
| A ajuda de busca<br>retoma a página de<br>busca da "Toda a<br>BDJur", porém<br>pesquisa apenas na<br>seção iniciada                                                          | $\mathbf{1}$                            | "Busca avançada" das seções<br>"Atos administrativos" e<br>"Doutrina" | Adicionar campos mais<br>específicos ou remeter a<br>documentos mais<br>acessados na seção       |
| O site peca nesse<br>aspecto. Não há um<br>campo de busca<br>simples. O usuário tem<br>de saber exatamente<br>em qual campo se<br>encaixa o documento<br>que está procurando | 3                                       | Página inicial da BDJur                                               | Criação de um ícone de<br>busca geral para<br>utilização com<br>argumento de pesquisa<br>simples |

**Quadro 13 – Respostas da heurística 10, ajuda e documentação**

Fonte: Elaboração própria.

# **5 Análise dos resultados**

Com os dados apresentados, segue então para a análise, bem como é feito nos próximos tópicos.

# **5.1 Análise dos questionários e entrevistas**

Ao compilar os dados coletados pelos questionários e entrevistas realizadas com os 13 (treze) participantes, obtive o tempo médio de 5min 59seg do total, uma graduação de dificuldade nas tarefas unânime que se deu de tal forma (ir para o Apêndice 1, quadro 16):

- Tarefa (1) Médio, caso tenha atenção (ver nos destaques) e saiba do tipo de material (ato administrativo), caso contrário, se torna muito difícil;
- $\triangleright$  Tarefa (2) Muito difícil, por não apresentar título conforme é apresentado no sistema;
- $\triangleright$  Tarefa (3) Médio, pelo título apresentar termos que na busca retornam muito resultado;
- $\triangleright$  Tarefa (4) Fácil, pois quando solicitado é informado muitas informações do documento (tipo de material, ano, autor e título exato);
- $\triangleright$  Tarefa (5) Fácil, por apresentar diversas informações muito específicas do documento quando solicitado (ano, tipo de material, autor e título exato).

Ainda na tarefa, é possível afirmar que devido a ansiedade dos entrevistados mais jovens, a desistência se deu de forma muito prematura, desistência não observada nos entrevistados com idade superior.

Conforme esperado, a coleção mais relevante para os entrevistados é a de doutrina, confirmando os dados apresentados na estatística da BDJur, em downloads totais de itens (Doutrina: 3.604.078 itens; Atos administrativos: 837.142 itens; Repositório institucional: 38.879 itens)<sup>11</sup>.

## **5.2 Análise do grupo focal e das respostas das heurísticas**

Analisando os dados da avaliação heurística, se notou que o "problema detectado" com maior ocorrência foi na heurística 7 (Flexibilidade e eficiência de uso), podendo aferir pelas respostas que a página inicial da BDJur tem critérios a serem revistos quanto a eficiência e adoção de atalhos. Por outro lado, com menor ocorrência foi a heurística 4 (Consistência e padronização), podendo aferir também que toda a BDJur é padronizada, é facilmente associada a instituição matriz (STJ) e ao conteúdo abordado.

 $11$ Dados retirados dia 09 de Junho de 2017 na BDJur. Disponível em: <http://bdjur.stj.jus.br/jspui/statistics>.

Ao analisar os relatos no grupo focal, se observou características positivas pontuais da BDJur discutidas após a entrega da avaliação heurística por parte dos 3 (três) bibliotecários, que foram:

"Ao final da página, em "destaques" o site te dá sugestões de navegação, facilitando muito a navegabilidade".

"Ele disponibiliza um formulário para avaliação e críticas sobre a BDJur, mostrando que eles estão dispostos a ouvir seus usuários".

"O emprego de dicas de pesquisa, destaques, acesse e estratificação por coleções, são ótimas ferramentas para a utilização do site".

Uma característica que nos demandou certa atenção foi resumida no seguinte relato:

"Infelizmente não encontrei alguma ferramenta que universaliza o acesso a deficientes auditivos ou visuais, mesmo sendo uma ferramenta muito difícil de se encontrar em outros repositórios que já conheço".

De acordo com um documento divulgado no portal do STJ (site da instituição matriz da BDJur), o tribunal se compromete a tornar seu portal acessível a todos os cidadãos, atendendo normas internacionais de acessibilidade e se atualiza com os anseios de seus usuários adotando um contato para e-mail (disponível em: <http://www.stj.jus.br/sites/STJ/default/pt\_BR/acessibilidade>). Este e-mail (portal@stj.jus.br) serve para o envio de sugestões, revisões e modificações sugeridas, o portal adota também teclas de atalho e barra de acessibilidade.

Já que o STJ dispõem de ferramentas para acessibilidade, este poderia ser ampliado para a BDJur com custo baixo e grande utilidade.

# **6 Conclusão**

Retomando as indagações feitas na página 1: A BDJur segue critérios de usabilidade conforme o grupo focal, os questionários e as entrevistas demonstram; Há critérios do layout da BDJur que podem ser aperfeiçoados, conforme sugestão da amostra entrevistada (maior visibilidade para a o refinamento "Listar por", retirada da caixa "Acesse Também", adoção de uma caixa de busca na página inicial e adoção de layout diferenciado para dispositivos móveis); A BDJur está de acordo com a política de transparência, eficiência e compromisso com o cidadão, conforme o STJ também se encontra.

Por fim, este trabalho retoma os objetivos específicos (página 5) da seguinte maneira:

- $\triangleright$  Objetivo específico 1 O perfil dos usuários internos e externos foi descrito por meio de revisão de literatura, alcançando seu propósito;
- $\triangleright$  Objetivo específico 2 A caracterização da interface foi feita a partir dos recortes feitos no site da BDJur, alcançando seu propósito;
- $\triangleright$  Objetivo específico 3 As dificuldades de navegação dos usuários da BDJur foram descritas a partir de uma amostra mista por meio da entrevista, avaliação heurística e grupo focal, alcançando seu propósito;
- $\triangleright$  Objetivo específico 4 A satisfação do usuário da BDJur foi identificada por meio da revisão de literatura, por meio dos relatos dos entrevistados descritos na análise dos dados, alcançando assim seu propósito;
- $\triangleright$  Objetivo específico 5 Não foi possível avaliar os aspectos de usabilidade da interface anterior por esta versão não estar mais no ar, tornando impossível a realização de um teste comparativo com a atual, não alcançando seu propósito;
- $\triangleright$  Objetivo específico 6 A identificação das sugestões dos usuários na coleta dos relatos na entrevista, questionário e grupo focal, alcançando seu propósito.

O objetivo geral (avaliar a usabilidade da interface da BDJur) foi concluído de forma positiva por ter cumprido os objetivos específicos que avaliam a navegabilidade, coletam sugestões, identificam aspectos de usabilidade e identificam o perfil de usuários da BDJur.

O fato da BDJur ser constantemente alvo de estudos e assim constantemente aperfeiçoada, pode vir a torná-la cada vez mais importante e referência na área de bibliotecas digitais. Para isso, sugere-se estudos futuros que abordam a utilização de novas técnicas e métodos de avaliação que deve ser empregadas para melhorar a navegabilidade e principalmente a usabilidade dos usuários da BDJur, assim atraindo novos colaboradores para o consórcio.

# **7 Referências**

Associação Brasileira de Normas Técnicas. **Engenharia de software:** requisitos e avaliação da qualidade de produto de software (SQuaRE): requisitos de qualidade. Brasilia: 2008.

ARAÚJO, N. C.; CURTY, R. G. Análise da usabilidade de interface de repositório institucional: enfoque em uma ferramenta baseada em princípios ergonômicos. In, **ENCONTRO NACIONAL DE PESQUISA E PÓS-GRADUAÇÃO EM CIÊNCIA DA INFORMAÇÃO**, 9., São Paulo, Anais... São Paulo: ENANCIB, 2008.

BAPTISTA, S. G. et. al. O perfil do bibliotecário que atua na área jurídica no Distrito Federal: um relato de pesquisa. In: **Seminário nacional de documentação e informação jurídica – SNCIJ**, 1, 2007, Brasília. Anais... Belo Horizonte: Fórum, 2007, 210 p.

BARITÉ, Mario; GUIMARÃES, José Augusto Chaves. **Guia metodológico para o acesso, a análise e a organização temática de documentos jurídicos.** Montevideo: Universidad de la República, 1999.

BARROS, Lucivaldo. **Avaliação de Fontes de informação para busca de documentos jurídicos na Internet: uma reflexão à luz das cinco leis de Ranganathan e dos critérios de acessibilidade.** Paraná: UFPA, 2010.

BARROS, Lucivaldo. Fontes de informação jurídica. In: PASSOS, Edilenice (Org.). **Informação Jurídica:** teoria e prática. Brasília: Thesaurus, 2004.

BASSANI, Patrícia B. Scherer. **Usabilidade e acessibilidade no desenvolvimento de interfaces para ambientes de educação à distância.** Universidade Feevale. 2010.

BENTO, A. Como fazer uma revisão da literatura: considerações teóricas e práticas. **Revista JA (Associação Académica da Universidade da Madeira).** Portugal: Madeira, 2012, nº 65, ano VII (pp. 42-44).

BRASIL. **Biblioteca Digital Jurídica do STJ:** BDJur 10 anos. Brasília: STJ, 2015.

BRASIL. **Constituição (1988).** Constituição da República Federativa do Brasil. Brasília, DF: Senado Federal: Centro Gráfico, 1988. 292 p.

BRASIL. **Dicionário brasileiro de terminologia arquivística**. Rio de Janeiro: Arquivo Nacional, 2005. Disponível em: <http://www.arquivonacional.gov.br/images/pdf/Dicion\_Term\_Arquiv.pdf>. Acesso em 21 de out. 2016.

BRASIL. **Glossário de biblioteconomia e documentação.** Rio de Janeiro: Ministério da ciência e tecnologia, 2002. Disponível em: <https://pt.scribd.com/doc/6667561/Glossario-de-Biblioteconomia>. Acesso em: 20 de set. 2016.

BUKLAND, Michael K. Information as thing. In: **Journal of the American Society for Information Science** (1986-1998); Jun 1991; 42, 5; pg. 351-360.

CAFÉ, Luísa Chaves. **Avaliação da usabilidade na interação e recuperação da informação dos usuários pós-graduandos no Repositório Institucional da Universidade de Brasília.** 2016. 278 f., il. Dissertação (Mestrado em Ciência da Informação)—Universidade de Brasília, Brasília, 2016.

CARDOSO, Teresa; ALARCÃO, Isabel; CELORICO, Jacinto Antunes. **Revisão da literatura e sistematização do conhecimento**. São Paulo: Porto Editora, 2010.

CASTELLS, Manuel. **A Era da Informação**: economia, sociedade e cultura, vol. 3, São Paulo: Paz e terra, 1999, p. 411-439.

CUNHA, Murilo Bastos da. **Das bibliotecas convencionais às digitais:** diferenças e convergências. Perspectivas em Ciência da informação, V. 13, n. 1, p. 2-17, jan./abr. 2008a.

CUNHA, Murilo Bastos da. **Desafios na construção de uma biblioteca digital.** Ci. Inf., Brasília, v. 28, n. 3, p. 257-268, set./dez. 1999.

CUNHA, Murilo Bastos da. **Dicionário de biblioteconomia e arquivologia.** Brasília: Briquet de Lemos, 2008b.

CUNHA, Murilo Bastos da. Construindo o futuro: a biblioteca universitária brasileira em 2010. **Ci. Inf.**, Brasília, v. 29, n. 1, p. 71-89, jan./abr. 2000.

CUNHA, Murilo Bastos da; McARTY, Cavan. Estado Atual das bibliotecas digitais no Brasil. In: SAYÃO, Luís (Org.) **Biblioteca Digital:** saberes e práticas. Salvador, EDUFBA; Brasília, IBICT, 2005. Disp. em <http://livroaberto.ibict.br/handle/1/101> Acesso em 05 fev. 2017.

CRUZ, Felipe Lopes da. **A necessidade de informação dos projetistas de interfaces de sistemas interativos na web, com foco em usabilidade.** Brasília: Universidade de Brasília, 2008. Disponível <http://repositorio.unb.br/bitstream/10482/1163/1/DISSERTACAO\_2008\_FelipeLopes Cruz.pdf>. Acesso em 21 de out. 2016.

DAY, J. et al. "Higher Education, Teaching, Learning and the Eletronic Library: a Review of the Literature for the IMPEL2 Project: Monitoring Organisational and Cultural Change", In: **New Review of Academic Librarianship**, v.2. London, 1996, pp. 131-204.

DIAS, C. **Usabilidade na web:** criando portais mais acessíveis. Rio de Janeiro: Alta Books, 2003.

FONSECA, Manoel Izidoro da. **A rede de bibliotecas jurídicas do poder público do estado do rio de janeiro:** uma proposta. Rio de Janeiro, 2005. Disponível em: <http://www.tjrj.jus.br/c/document\_library/get\_file?uuid=c9535496-15a3-4366-b1b3- 6fc59325bab5&groupId=10136>. Acesso em 21 de out. 2016.

GIL, Antonio Carlos. **Como elaborar projetos de pesquisa**. 4. ed. São Paulo: Atlas, 2008.

GONÇALO, Maria Eliana Oliveira. **Estudo de satisfação dos usuários da Biblioteca Digital Jurídica do Superior Tribunal de Justiça.** Brasília: Universidade de Brasília, 2007. Disponível em: <http://bdm.unb.br/bitstream/10483/654/1/2007\_MariaElianaOliveiraGon%C3%A7alo. pdf>. Acesso em 23 de out. 2016.

JOHNSON, Steven. **Cultura da interface**: como o computador transforma nossa maneira de criar e comunicar. Rio de Janeiro: Jorge Zahar, 2001.

KAFURE MUÑOZ, Ivette. Usabilidade da imagem na recuperação da informação no catálogo público de acesso em linha. 2004. 311 f. Tese (Doutorado em Ciência da Informação) – Faculdade de Estudos Sociais Aplicados, Departamento de Ciência da Informação e Documentação, Universidade de Brasília, Brasília, 2004. Disponível em: <http://repositorio.unb.br/handle/10482/5864>. Acesso em 29 de jan. 2017.

KAFURE, Ivette; CUNHA, Murilo Bastos da. Usabilidade em ferramentas tecnológicas para o acesso à informação. **Revista ACB:** Biblioteconomia em Santa Catarina, Florianópolis, v. 11, n.2, p. 273-282, 2006. Disponível em: <http://repositorio.unb.br/handle/10482/927>. Acesso em 08 de jan. 2017.

KAFURE MUÑOZ, Ivette; ROCHA, Suzana; RODRIGUES, Vivianne da Rocha; SOUZA, Alessandra; BASTOS, Karolina Vieira da Silva; RAPOSO, Patrícia; MALHEIROS, Tania Milca de Carvalho; BOERES, Sonia Araújo de Assis; FEITOSA, Ailton Luiz Goncalves. A terminologia no estudo do usuário da informação. **Biblios**, n. 51, jul. 2013. Disponível em: <http://repositorio.unb.br/handle/10482/14411>. Acesso em: 24 out. 2016.

MACIEL, Cristiano et al. **Avaliação heurística de sítios na Web. In: VII ESCOLA DE INFORMÁTICA DO SBC-CENTROOESTE**, 2004, Cuiabá. SUCESU-MT, 2004 Conferência: Sociedade do Conhecimento. Cuiabá: PAK Multimídia, 2004.

MAGALHÃES, E. P.; MAGALHÃES, M. **Dicionário jurídico Piragibe.** 9. ed. Rio de Janeiro: Lumen Juris, 2007.

MARCONDES, Hélio Kuramoto Carlos H.; TOUTAIN, Luís Sayã Lídia B. **Bibliotecas digitais:** saberes e práticas/organizadores. Brasília: Ibict, 2005. 278 p. [prefácio de Aldo de Albuquerque Barretol.

MARDERO ARELLANO, Miguel Angel. **Critérios para a preservação digital da informação científica.** 2008. 354 f. Tese (Doutorado)-Departamento de ciência da Informação, Universidade de Brasília, Brasília, 2008. Disponível em: <http://repositorio.unb.br/handle/10482/1518>. Acesso em: 10 nov. 2015.

MARTIN, Susan K. **Library networks, 1986-87:** libraries in partnership. White Plains: Knowledge industry, 1986.

MENONCIN, Karin Lorien. **A usabilidade no site do Superior Tribunal de Justiça:**  uma análise a partir do comportamento de busca dos usuários e das heurísticas. Rio Grande do Sul: Universidade Federal do Rio Grande do Sul, 2011. Disponível em: <http://hdl.handle.net/10183/37552>. Acesso em 29 de out. 2016.

MICROSOFT. **Dicionário prático de informática.** Portugal: McGraw-Hill, 2000.

NIELSEN, J. **Projetando web sites.** Rio de Janeiro: Campus, 2000.

NIELSEN, J; LORANGER, Hoa. **Usabilidade na web:** projetando websites com qualidade. Rio de Janeiro: Elsevier, 2007.

NOGUEIRA, J.L.T. **Reflexões sobre métodos de avaliação de interface**. Dissertação de Mestrado em Ciência da Computação. Universidade Federal Fluminense, Niterói, 2003.

OPPENHEIM, C. Editorial. **International Journal of Electronic Library Research**, v. 1, n. 1, p. 1-2, 1997.

PEREIRA, Fernanda. **Avaliação De Usabilidade Em Bibliotecas Digitais: Um estudo de caso.** Dissertação de Mestrado em Ciência da Computação. Universidade Federal de Minas Gerais. Belo Horizonte/MG, 2011.

PINTO, Júlio Miguel Cabral da Costa. **Usabilidade na Web**: a esquecida fórmula do evidente. Conferência IADIS Ibero-Americana, 2008. Disponível em <http://www.iadis.net/dl/final\_uploads/200819R084.pdf>. Acesso em 01 fev. 2011

PEREIRA, Fernanda. LIMA, Gercina Ângela B. de O. **Contribuições das heurísticas de usabilidade para interfaces de bibliotecas digitais.** In: XVI Seminário Nacional de Bibliotecas Universitárias (SNBU) e II Seminário Internacional de Bibliotecas Digitais-Brasil (SIBD-B), 2010, Rio de Janeiro. Anais do XVI Seminário Nacional de Bibliotecas Universitárias (SNBU) e do II Seminário Internacional de Bibliotecas
Digitais-Brasil (SIBD-B). Rio de Janeiro: Universidade Federal do Rio de Janeiro, 2010. v. 1.

ROCHA, Heloísa Vieira da. BARANAUSKAS, Maria Cecília. **Design e Avaliação de Interfaces Humano-Computador.** São Paulo: Unicamp, 2003.

ROBREDO, Jaime. **Da ciência da informação revisitada aos sistemas humanos de informação.** Brasília: Thesaurus, 2003.

ROSENFELD, L; MORVILLE, P. **Information Architecture for the World Wide Web**. Sebastopol, CA: O'Reilly, 2002.

ROWLEY, Jennifer. **A biblioteca eletrônica**. Brasília: Briquet de Lemos, 2002.

RUARO, Dirceu Antônio. **Manual de Apresentação de Produção Acadêmica.** Faculdade Mater Dei, 2ª ed., Pato Branco, 2004.

SANTOS, Robson L. G. **Usabilidade e métodos de avaliação de usabilidade de interfaces web.** Anais do I Encontro Pan-americano de Ergonomia, X Congresso Brasileiro de Ergonomia, Rio de Janeiro: Abergo, 2000a.

SANTOS, Robson L. G; MORAES, Anamaria de. **Abordagem heurística para avaliação da usabilidade de interfaces de Web sites**. Anais P&D Design 2000. FEEVALE, Novo Hamburgo, 2000b.

SANTOS, R. C. **Systems usability evaluation metrics review.** In: Congresso Internacional GBATA (p. 1-10). Madrid, 2008.

SILVA, Francisco Laurenilson Sousa. **Design e usabilidade em bibliotecas digitais.** São Paulo: Centro Universitário de Araraquara, 2013.

VALENTIM, Marta Lígia Pomim. O moderno profissional da informação. **Encontros Bibli**: revista de Biblioteconomia e Ciência da Informação, Florianópolis, v. 5, n. 9, p. 16-19, jun. 2000.

CYBIS, Walter; BETIOL, Adriana Holtz; FAUST, Richard. **Ergonomia e usabilidade: conhecimentos, métodos e aplicações.** São Paulo: Novatec Editora, 2007

YIN, Robert K. **Seis fontes de evidências: pontos fortes e pontos fracos:** estudo de caso: planejamento e métodos. 2005, p. 113.

## **8 Anexos**

## **Quadro 14 – Heurísticas abordadas no questionário**

**Após a navegação e ambientação no site "http://bdjur.stj.jus.br/jspui/", avalie se há problemas em tais aspectos conforme exemplificado nas heurísticas, qualifique o grau de severidade de 0 (quando não se nota problema) a 4 (quando se nota problema catastrófico), identifique o local com o link e recomende alterações pertinentes quando se notar algum problema.**

| Heurística                                                                                                    | <b>Problemas</b><br>detectados | <b>Grau</b> de<br>severidade<br>$(0-4)$ | Local | Recomendações |
|----------------------------------------------------------------------------------------------------|--------------------------------|-----------------------------------------|-------|---------------|
| <b>Visibilidade</b><br>1.                                                                                       |                                |                                         |       |               |
| Ex:<br><b>Informação</b><br>plena sobre o que<br>está<br>acontecendo bem como todas<br>suas<br>funcionalidades. |                                |                                         |       |               |
| 2.<br>Coerência sistema/mundo real                                                                              |                                |                                         |       |               |
| Ex: Emprego de convenções usuais (linguagem;<br>layout).                                                        |                                |                                         |       |               |
| Controle e liberdade<br>3.                                                                                      |                                |                                         |       |               |
| Ex: Emprego de ícones de saída, página inicial,<br>retorno, entre outros.                                       |                                |                                         |       |               |
| 4.<br>Consistência e padronização                                                                               |                                |                                         |       |               |
| Ex: Seguimento das plataformas e cores que<br>identificam a instituição e/ou assunto.                           |                                |                                         |       |               |
| 5.<br>Prevenção de erros                                                                                        |                                |                                         |       |               |
| Ex: Prevenção na ocorrência de problemas de<br>busca, navegação, entre outros.                                  |                                |                                         |       |               |
| 6.<br>Reconhecer<br>$\mathbf{\acute{e}}$<br>melhor<br>que<br>relembrar                                          |                                |                                         |       |               |
| Ex: Necessidade de lembrança de informações do<br>próprio website; Navegação intuitiva.                         |                                |                                         |       |               |
| 7.<br>Flexibilidade e eficiência de<br><b>uso</b>                                                               |                                |                                         |       |               |
| Ex: Emprego de aceleradores facilmente visíveis.                                                                |                                |                                         |       |               |
| 8.<br>Estética e design                                                                                         |                                |                                         |       |               |
| Ex: Emprego de informações relevantes.                                                                          |                                |                                         |       |               |
| 9.<br><b>Auxilio no</b><br>reconhecimento, diagnóstico e                                                        |                                |                                         |       |               |
| recuperação de erros.                                                                                           |                                |                                         |       |               |
| Ex: Apontamento de problemas; Emprego de<br>sugestões de soluções.                                              |                                |                                         |       |               |
| <b>10.</b><br>Ajuda e documentação                                                                              |                                |                                         |       |               |
| Ex: Emprego de ajuda de busca simples por<br>objetivo.                                                          |                                |                                         |       |               |

Fonte: Adaptado de Menoncini (2011).

**Quadro 15 – Formulário do observador**

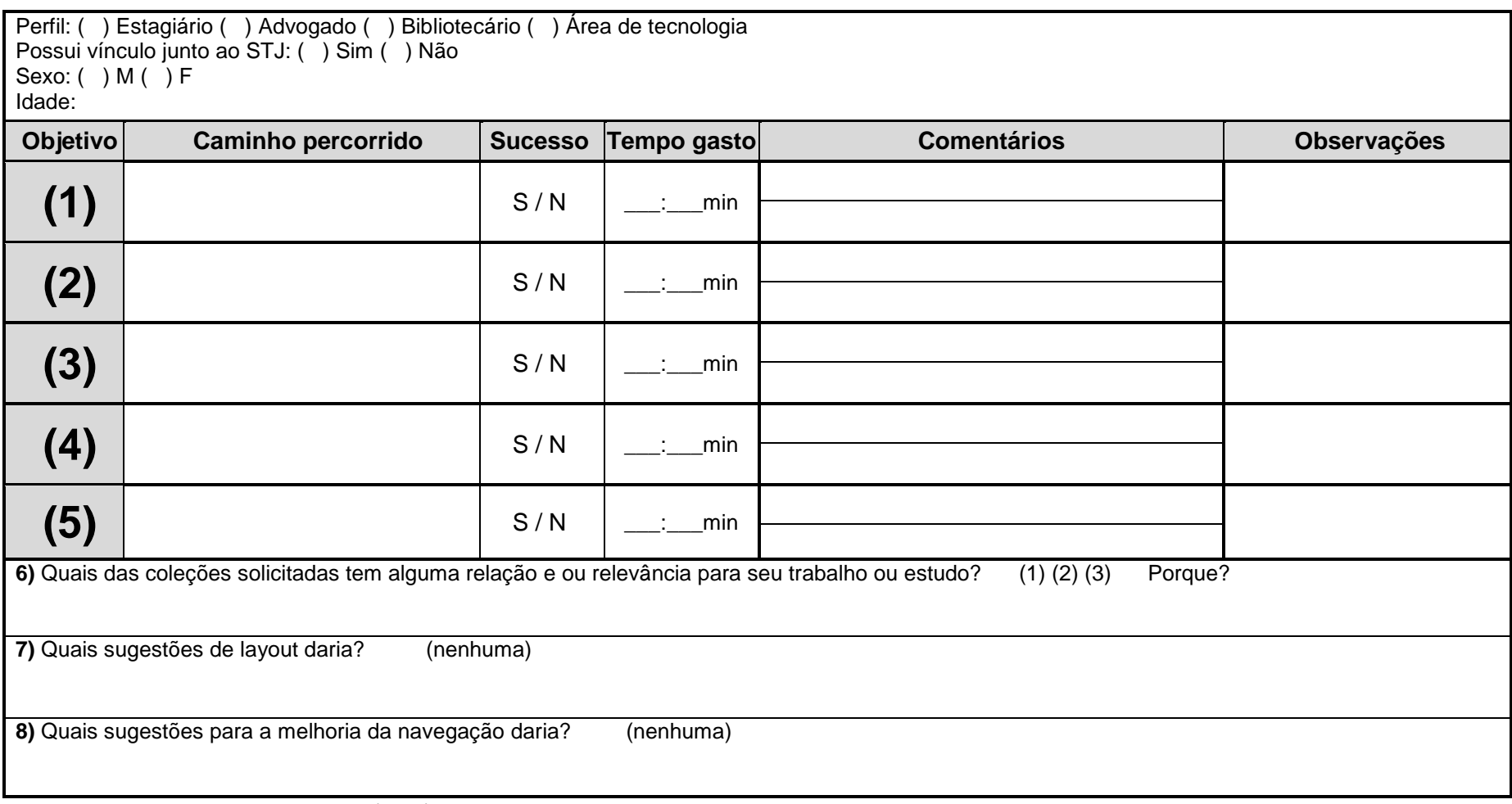

Fonte: Adaptado de Menoncini (2011).

## **9 Apêndice**

**Quadro 16 – Roteiro com lista de tarefas e caminhos possíveis para o objetivo final do questionário.**

**Obrigado por participar da realização deste estudo, para fins de esclarecimento é necessário saber que este estudo se objetiva em avaliar o site e não o entrevistado, para a realização da entrevista guiada não há tempo limite.**

## **Segue então as tarefas e caminhos para o teste de usabilidade:**

**\_\_\_\_\_\_\_\_\_\_\_\_\_\_\_\_\_\_\_\_\_\_\_\_\_\_\_\_\_\_\_\_\_\_\_\_\_\_\_\_\_\_\_\_\_\_\_\_\_\_\_\_\_\_\_\_\_\_\_\_\_\_\_\_\_\_\_\_\_\_\_\_\_\_\_\_**

**1)** Procurar o Regimento Interno do STJ de 2010. Caminhos no site: -Repositório institucional > Portal de Publicações Institucionais -Listar por: (título) > "ou entre com as primeiras letras"

**2)** Procurar quadro de convocados do concurso do STJ de 2012. Caminhos no site: -Toda a BDJur > Pela busca: (Todos os campos; Contém) concurso stj convocados 2012 (31 resultados); e ordenar por data crescente > ir na página que se encontra o ano de 2012

**3)** Procurar a obra: Biblioteca Digital Jurídica do STJ Tribunal de Justiça: BDJur 10 anos. Caminhos no site:

-Repositório Institucional do STJ > Pela pesquisa geral

-Toda a BDJur; ordenar por título crescente (56 resultados)

**4)** Procurar o artigo: A justiça restaurativa e sua implantação no Brasil (Camila Ungar João, Eloisa de Sousa Arruda, de 2014) .Caminhos no site: -Doutrina (pesquisa título)

-Toda a BDJur (pesquisa título)

**5)** Procurar a palestra: Alterações do Código de Processo Civil (Carlos Alberto Bencke, data da publicação 04-2002).Caminhos no site: -Doutrina (pesquisa título; especificar o tipo de documento) -Toda a BDJur (pesquisa título); (o primeiro dos 23 resultados)

**\_\_\_\_\_\_\_\_\_\_\_\_\_\_\_\_\_\_\_\_\_\_\_\_\_\_\_\_\_\_\_\_\_\_\_\_\_\_\_\_\_\_\_\_\_\_\_\_\_\_\_\_\_\_\_\_\_\_\_\_\_\_\_\_\_\_\_\_\_\_\_\_\_\_\_\_**

**De acordo com as pesquisas solicitadas, responda as seguintes questões:**

**6)** Quais das coleções solicitadas tem alguma relação e ou relevância para seu trabalho ou estudo? Porque?

**7)** Quais sugestões de layout daria?

**8)** Quais sugestões para a melhoria da navegação daria?

**Obrigado pela participação!**

Fonte: Elaboração própria.